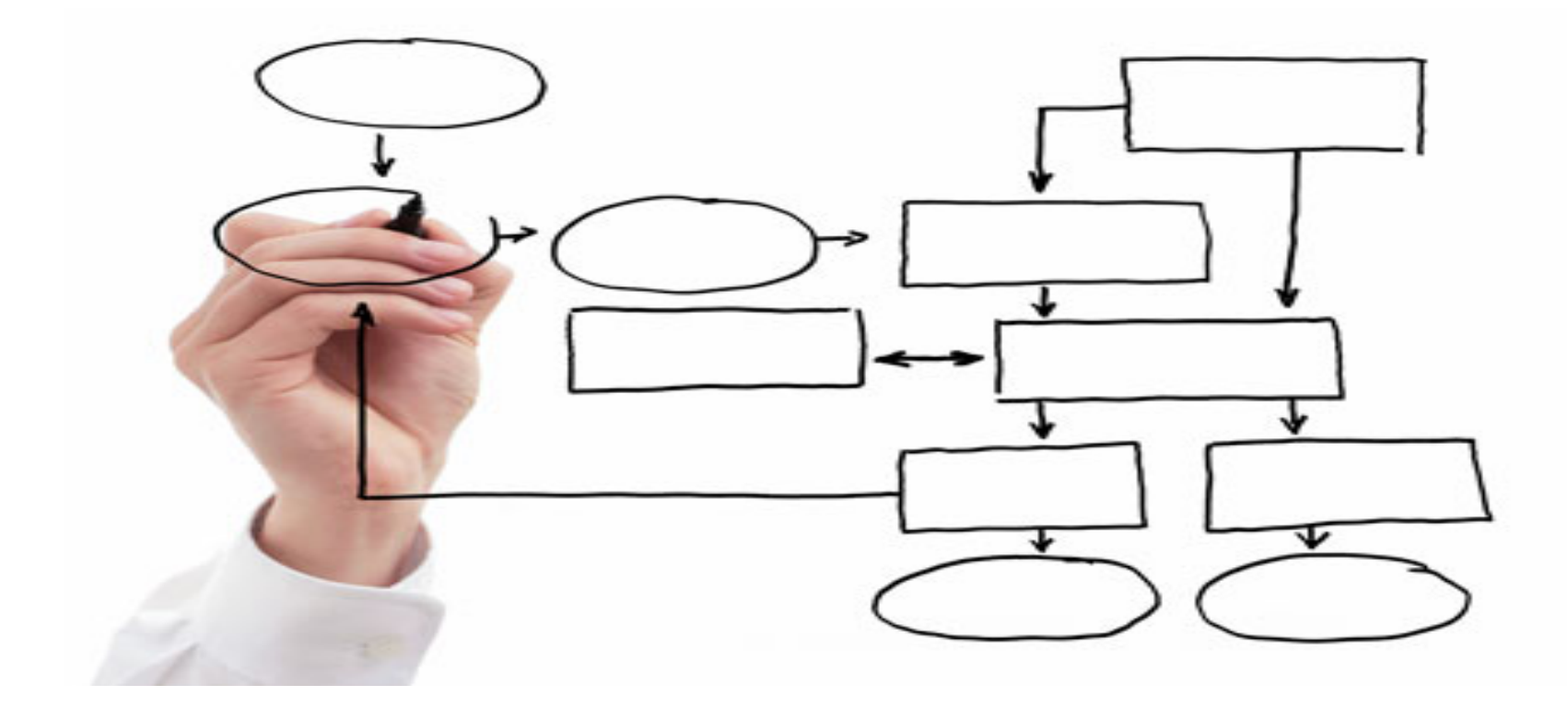

MIS 5121: Enterprise Resource Planning Systems Week 2: *Business Process* – System Components, Assertions, Procure to Pay

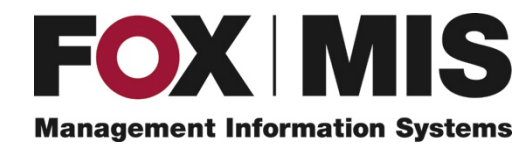

**Edward Beaver** 

Edward.Beaver@temple.edu

## Introduction: New Students

**Please Prepare a Name Card** 

• Name 

- Why in this course *OK to say 'it's Just a Requirement*
- Unique experience, skills you bring to the class Include 1 Supply Chain you've dealt with and in what Role (e.g. customer, )

# Control Failure: WorldCom

#### • Background:

- $\clubsuit$  American communications esp. discount Long Distance service
- $\cdot$  Rapidly grew by acquisition largest being MCI (challenging AT&T)
- ❖ CEO Bernard Ebbers very wealthy from stock price increases & company loans for personal investments (Canada ranch, timberlands, shipyard)
- $\cdot$  ~ 2000 telecom industry was declining
- ❖ Failed merger with Sprint

#### Control Failures: mid-1999 thru 2002

- ❖ Booked 'line costs' (interconnection expenses with other telecom companies) as capital \$\$ vs. expense
- ❖ Inflated revenue with bogus accounting entries from 'corporate unallocated revenue accounts'
- $\triangle$  Disguised declining earnings

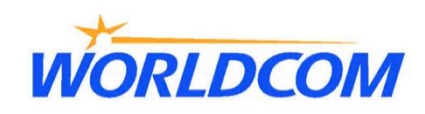

# Control Failure: WorldCom

- Results / Outcomes:
	- $\cdot$  Internal auditors secretly met and found \$3.8 B in fraud, assets inflated by  $\sim$ \$11 B
	- ❖ Arthur Anderson withdrew audit opinion for 2001
	- $\cdot$  Company went bankrupt in 2002 (largest at time eclipsed by Lehman Bros)
		- ❖ Estimated loss of \$180B shareholder value
		- $\cdot$  Layoff of 5,100 employees initially; 30,000 eventually
	- $\cdot$  Many executives indicted some sentenced to prison
	- $\cdot$  Former directors settled class-action suit (\$18 M paid by directors themselves
	- ❖ Company reorganized as MCI now absorbed into Verizon (2005)
	- ❖ Inspiration for 'Fun with Dick and Jane' movie remake

#### References / Links:

- **<sup>◆</sup> http://en.wikipedia.org/wiki/MCI\_Inc.**
- ❖ http://www.accounting-degree.org/scandals/

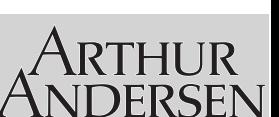

**WORLDCOM** 

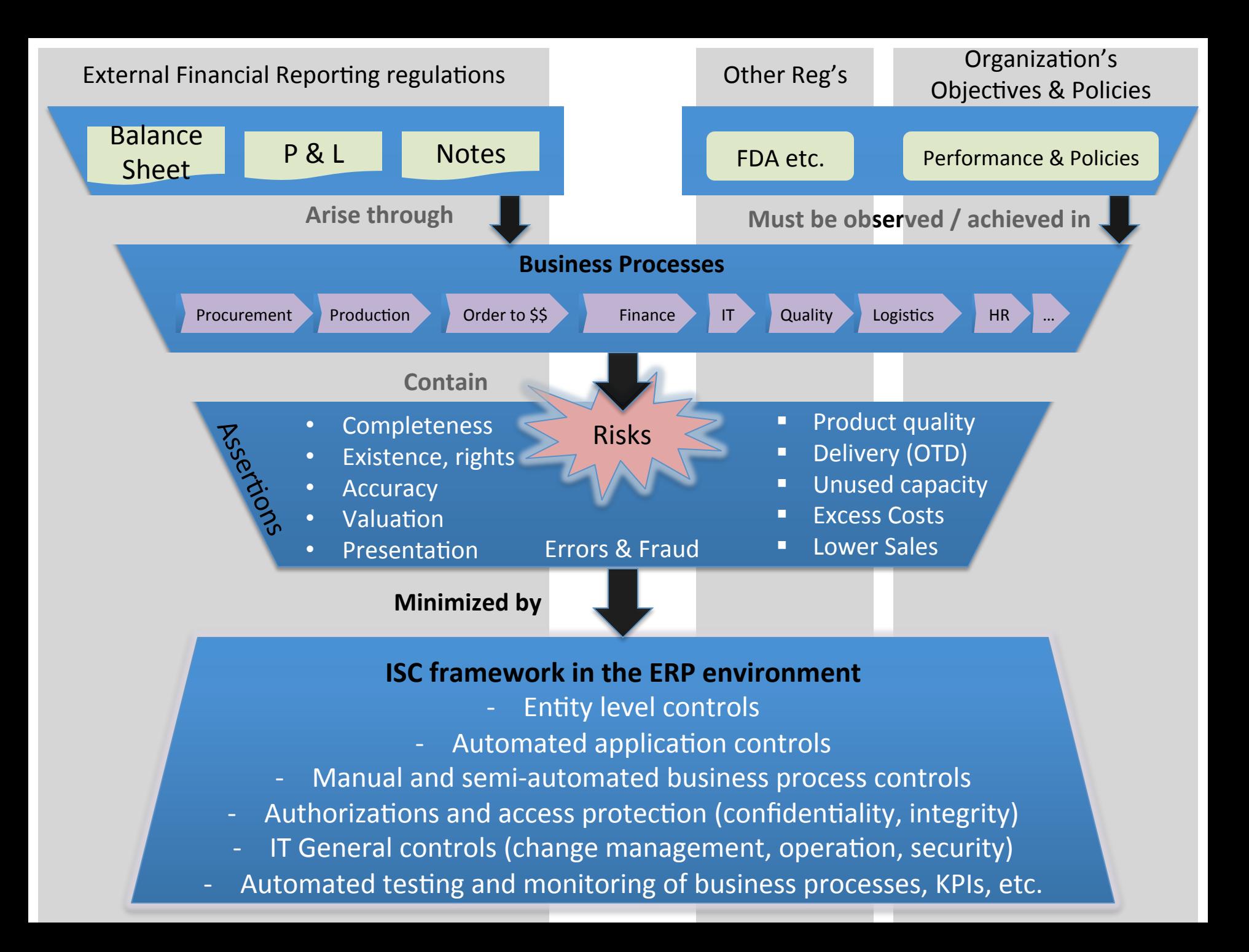

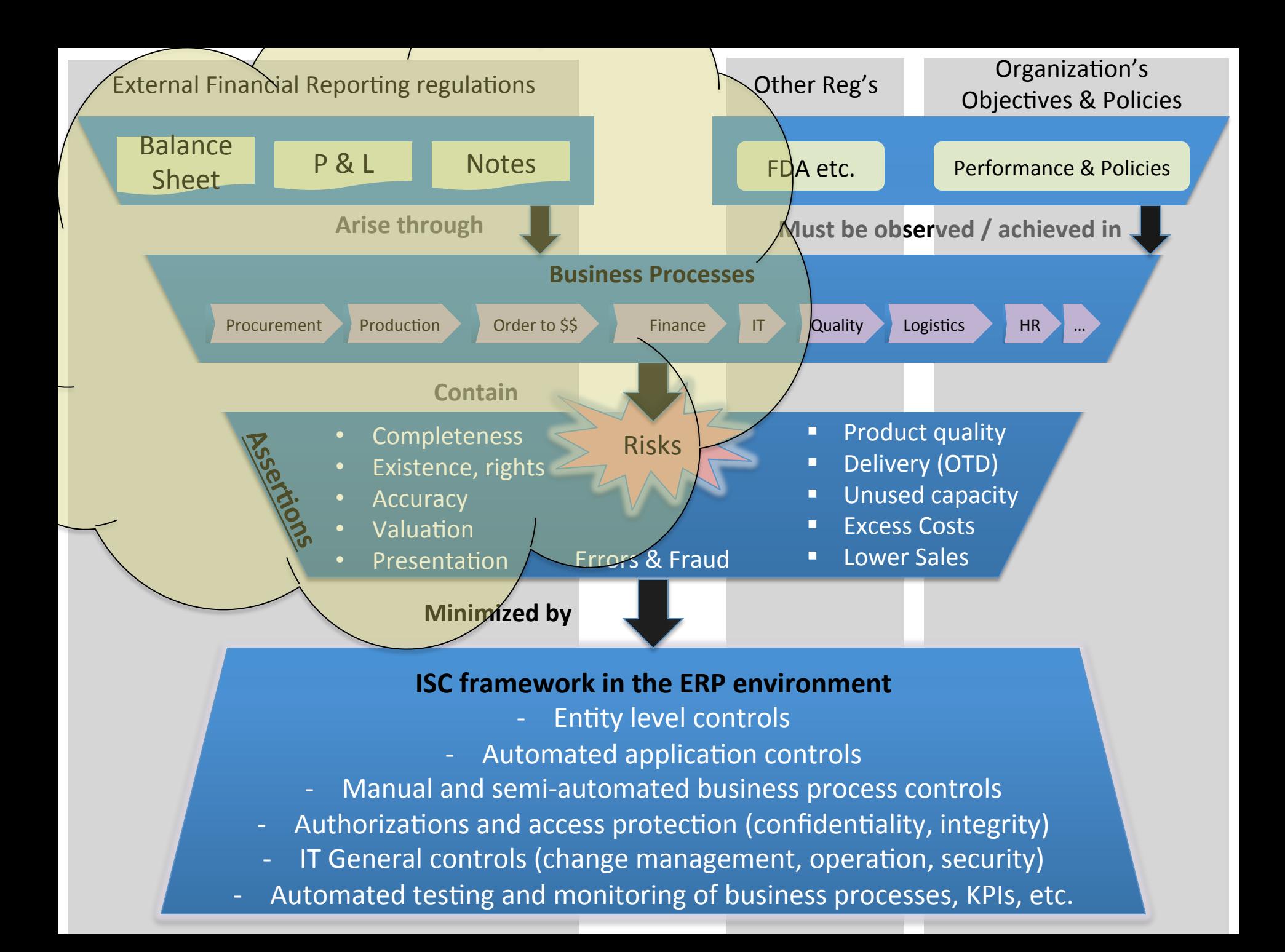

### Assertion

Definition

#### 'a confident and forceful statement of fact or belief'

Oxford Dictionaries

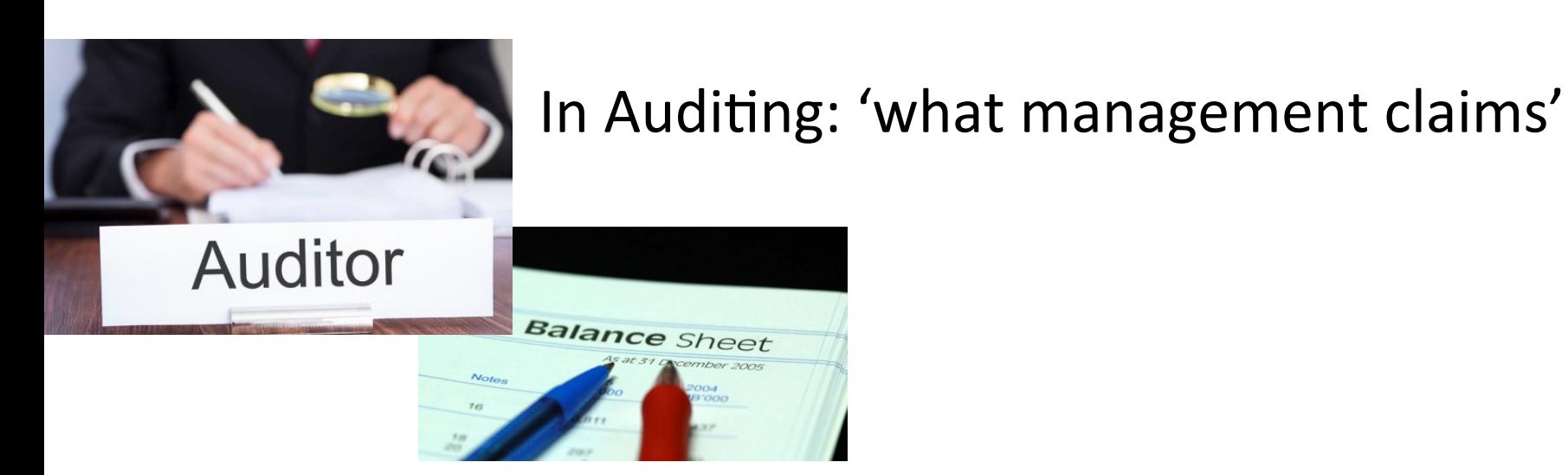

### The Accounting Equation

#### Assets = Liabilities + Owner's Equity

- Always True
- $\cdot$  At all times
- Without Exception

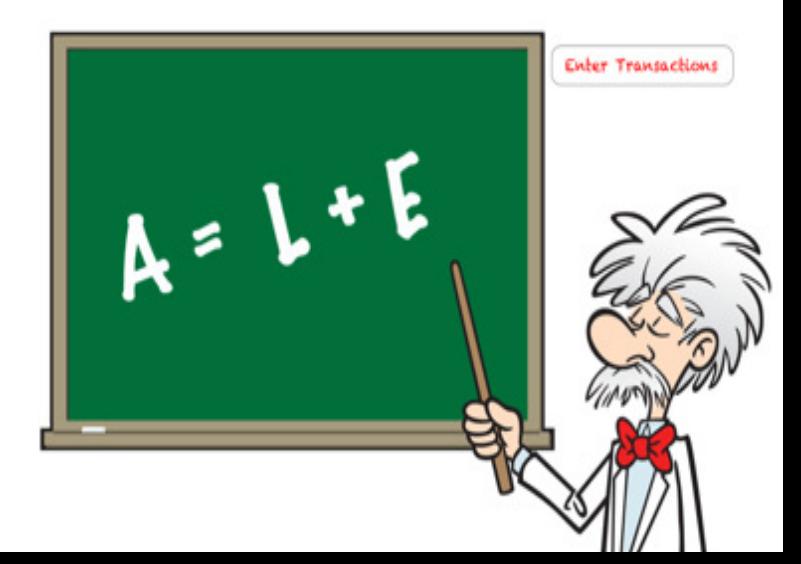

# The Accounting Equation Assets = Liabilities + Owner's Equity

- **Assets:** All Property Owned by Company
- **Liabilities**: All debts Company has outstanding
- **Owner's Equity (aka Shareholder's Equity):** Company's ownership interest in its assets after all debts have been paid

Assets – Liabilities = Owner's Equity

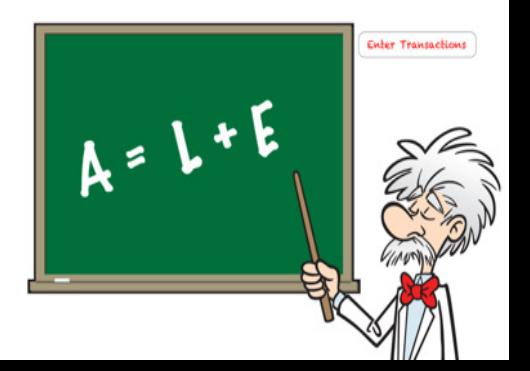

### My Asset is Your Liability

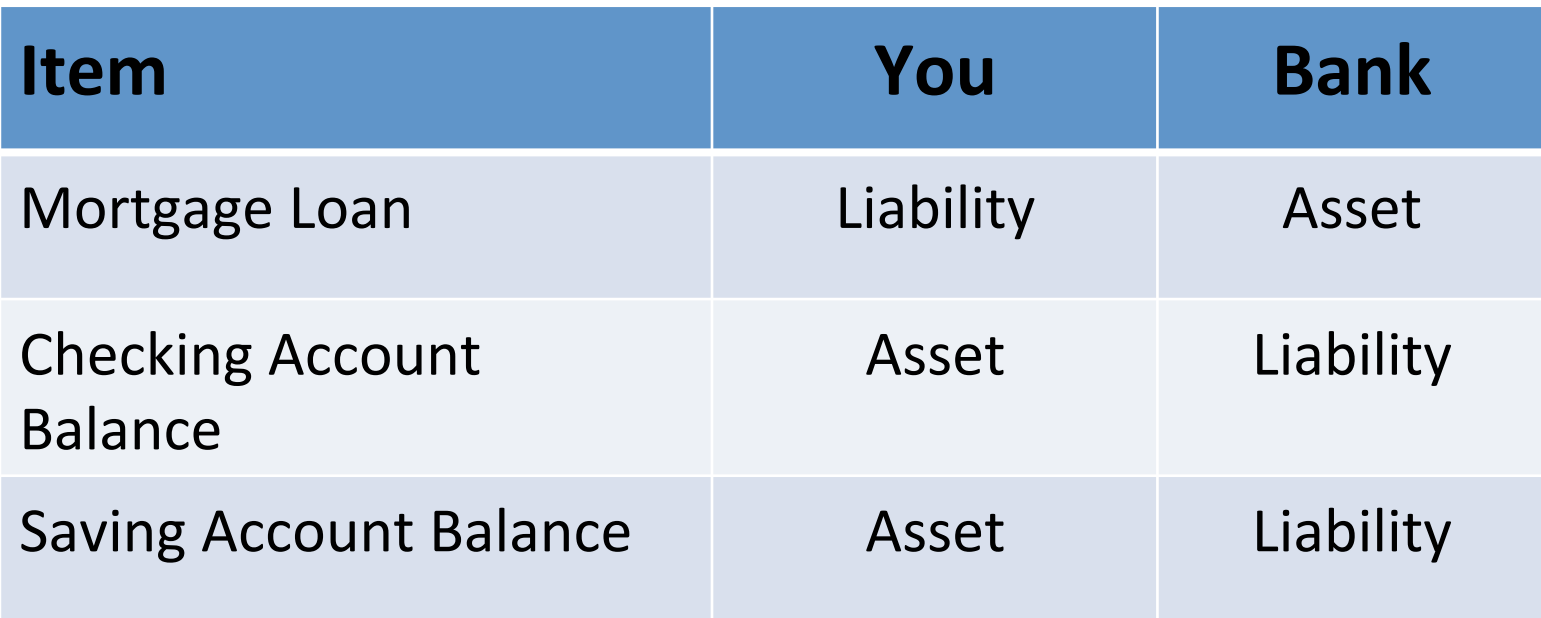

Important to understand the perspective of the account holder / owner (which hat are you wearing?)

# Financial Statements

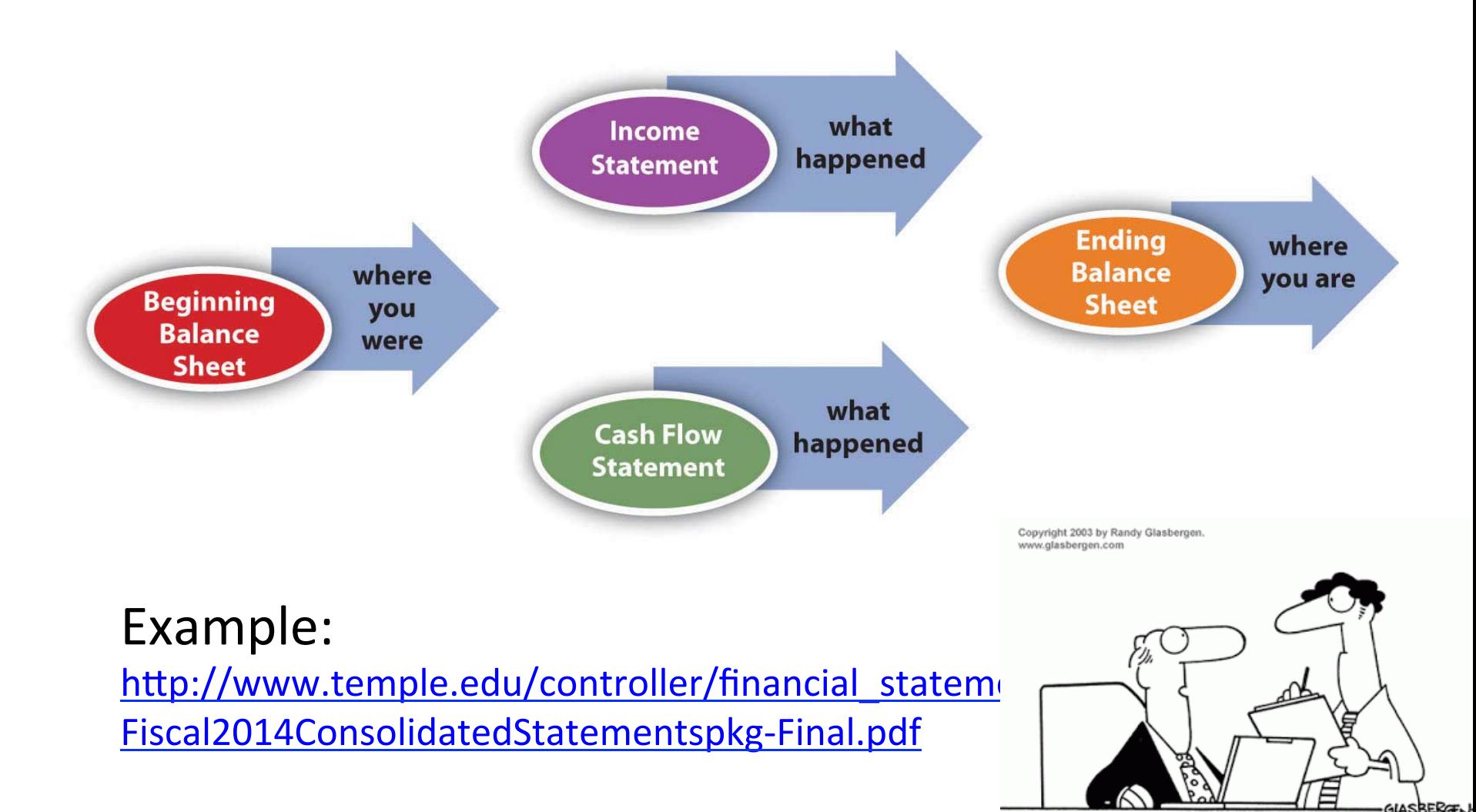

"Our books are balanced. 50% of our numbers are real and 50% are made up."

# Financial Statements

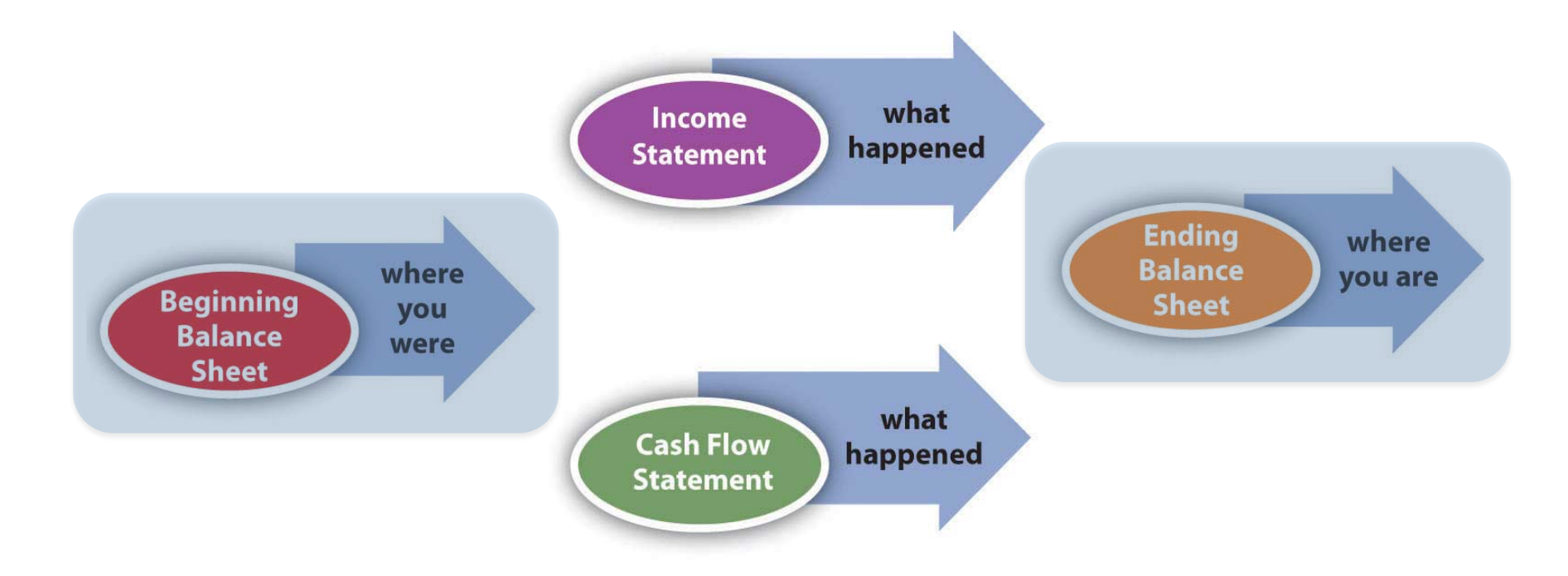

#### Example:

http://www.temple.edu/controller/financial statements/documents/ Fiscal2015ConsolidatedStatementspkg-Final.pdf

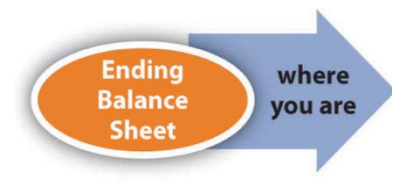

**Assets: All Property Owned by Company** 

- **\_\_\_\_\_\_\_\_\_\_**  • **\_\_\_\_\_\_\_\_\_\_**  • **\_\_\_\_\_\_\_\_\_\_**  • **\_\_\_\_\_\_\_\_\_\_**
- Liabilities: All debts Company has outstanding
- **\_\_\_\_\_\_\_\_\_\_**  • **\_\_\_\_\_\_\_\_\_\_**  • **\_\_\_\_\_\_\_\_\_\_**  • **\_\_\_\_\_\_\_\_\_\_**

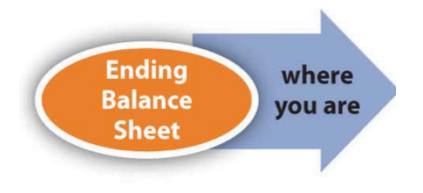

**Assets:** All Property Owned by Company

- Cash and Cash Equivalents:
	- Balances in checking, savings accounts
	- Investments maturing within 3 months
- **Inventory:** Goods in stock for Sale or Use
- **Accounts Receivable:** Amounts
- **Property, Plant and Equipment:** Assets not easily converted to cash. e.g. buildings, mfg equipment, computers, vehicles, computers, goodwill, etc.

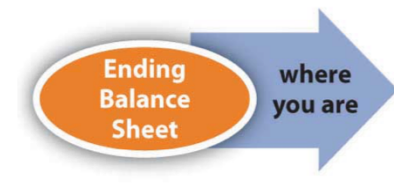

**Liabilities:** All debts Company has outstanding

- **Accounts Payable:** Amounts due to suppliers for goods or services already received
- **Notes Payable:** Contractual obligations due to lenders (e.g. bank loans, long term leases)

**Owners Equity:** (aka Stockholder Equity)

- **Common Stock:**  $\frac{1}{2}$  invested by company owners
- **Retained Earnings:** Sum of all net income over business life not distributed to owners as dividend

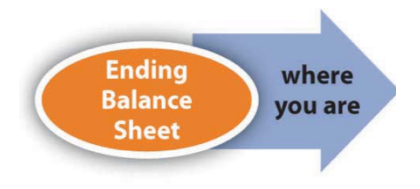

#### **Current vs. Long Term**

- $\triangleright$  Common breakdown of Assets and Liabilities
- **≻ Current:** within 12 months or less

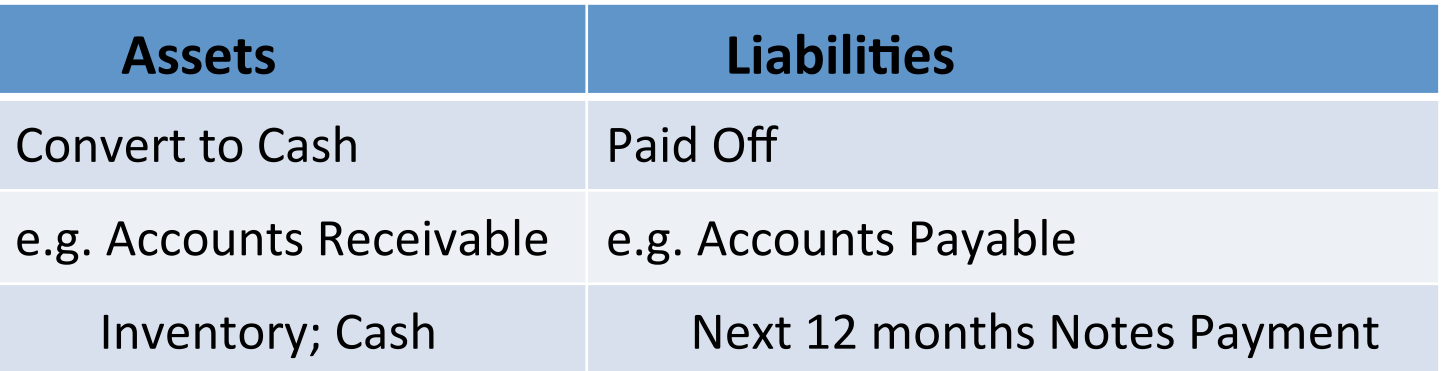

#### **≻ Long Term (non-Current)**: Everything not current

e.g. Property, Plants, Equipment, Note Payments > 12 months 

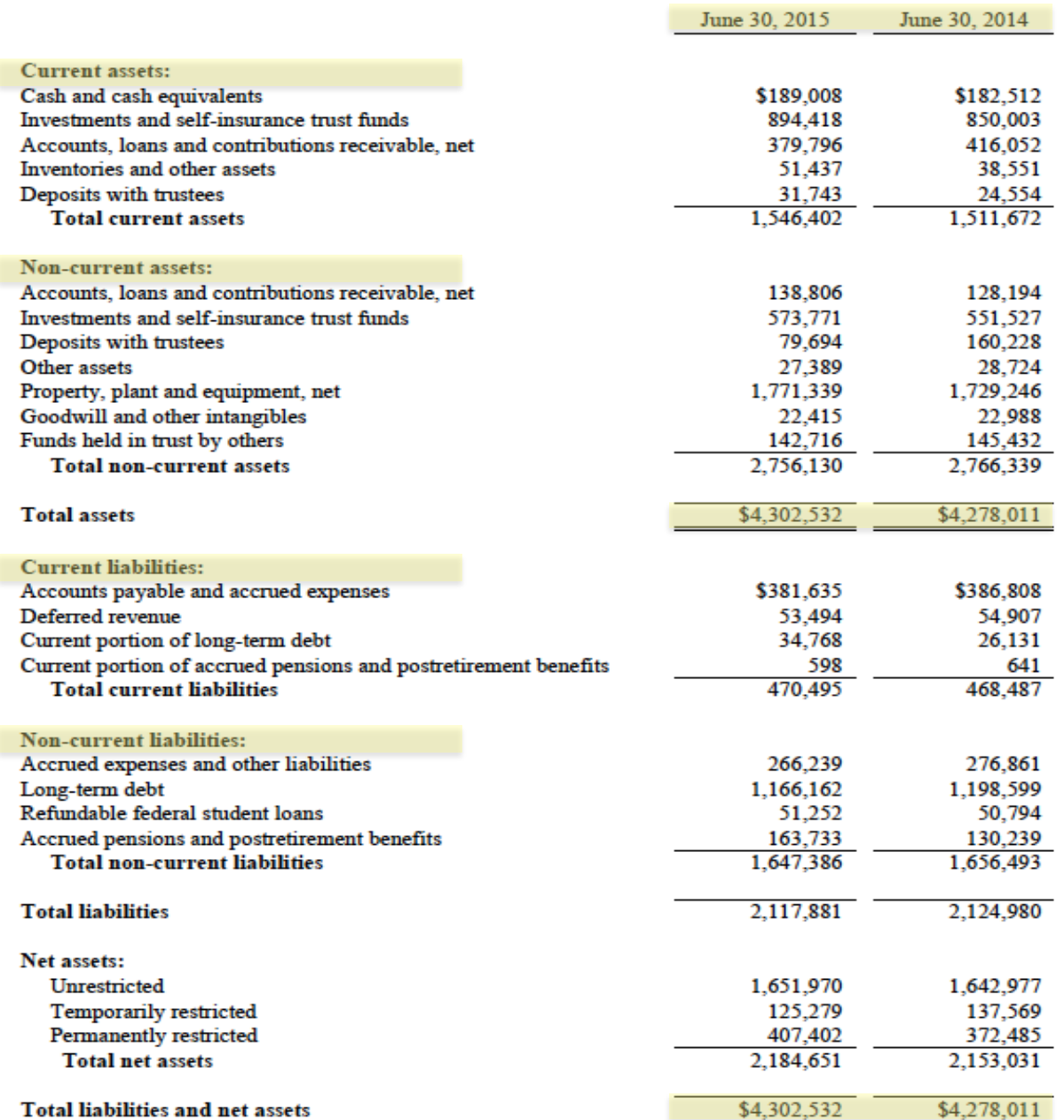

**Ending<br>Balance Sheet** 

where

you are

# Financial Statements

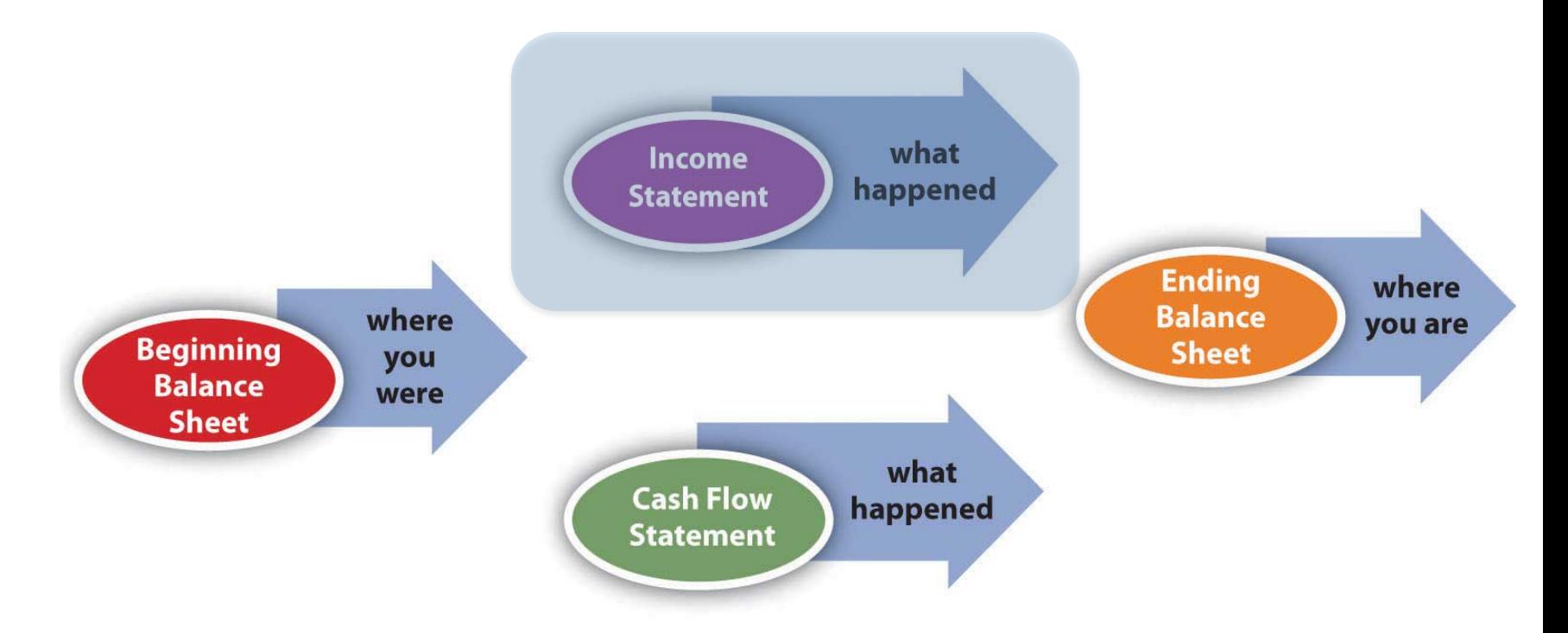

#### Example:

http://www.temple.edu/controller/financial statements/documents/ Fiscal2015ConsolidatedStatementspkg-Final.pdf

#### Income Statement

- Shows financial performance over a period of time (usually a year)
	- vs. Balance Sheet point in time view
	- Balance Sheet: photo, Income Stmt: video
- Also called Profit and Loss (P&L) Statement
- Typical Organization of Statement:
	- Revenue
	- Expenses
	- Net Income

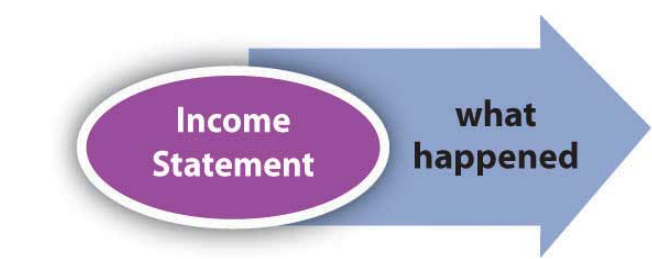

what Income happened **Statement** 

**Temple University** Of The Commonwealth System of Higher Education **Consolidated Statement of Activities** For the Year Ended June 30, 2014 (in thousands)

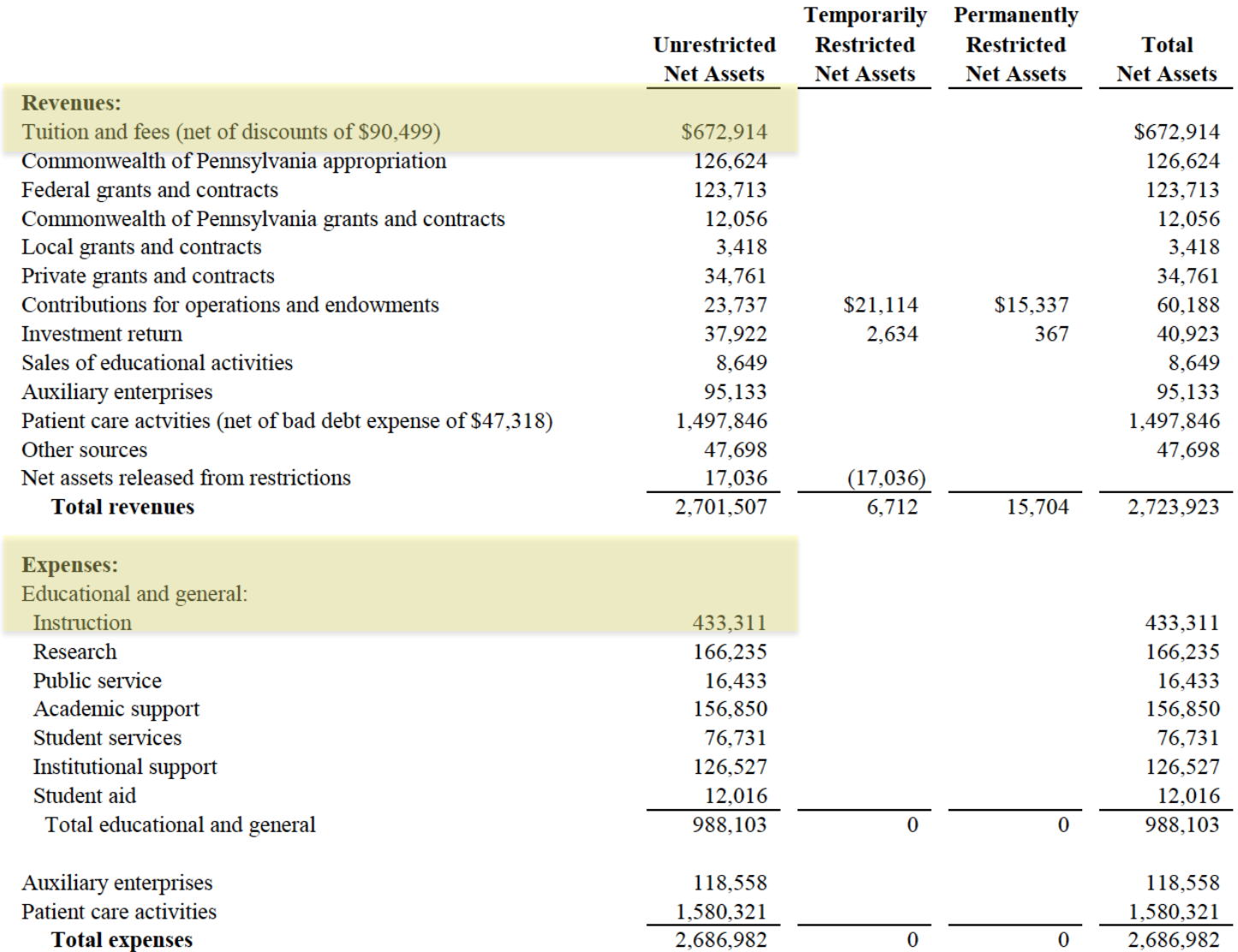

### Debits and Credits

#### **Single-Entry: e.g. personal** checkbook

**Double-Entry: Required for GAAP** 

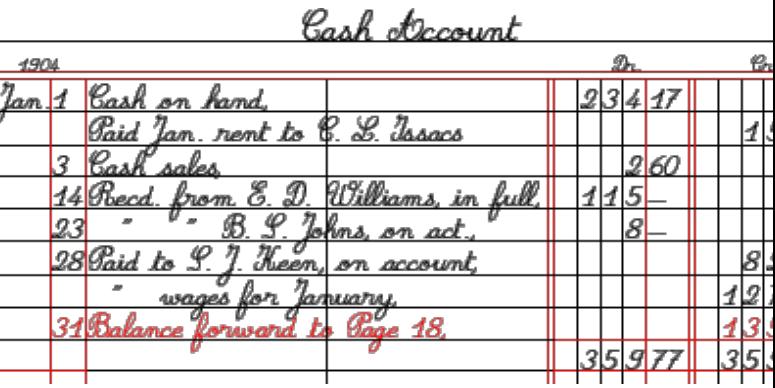

- Equal Debits and Credits made in accounts for each transaction
- Enforces Accounting Equation

Assets = Liabilities + Owner's Equity **Debits = Credits** 

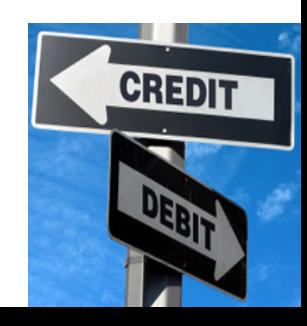

### Debits and Credits

• Example 1: Company uses \$40,000 cash to purchase new equipment 

> Assets = Liabilities + Owner's Equity  $-40,000 = +$  +40,000

• Example 2 : Company purchased equipment with a loan

> Assets  $=$  Liabilities  $+$  Owner's Equity  $+40,000 = +40,000 +$

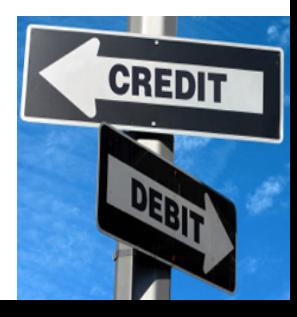

# Debits (Dr) and Credits (Cr)

- Dr and Cr only designate the two halves of each transaction also known as a 'Journal Entry'
- Impact on balance depends on type of account

**Balance Sheet Accounts** 

**Income Statement Accounts** 

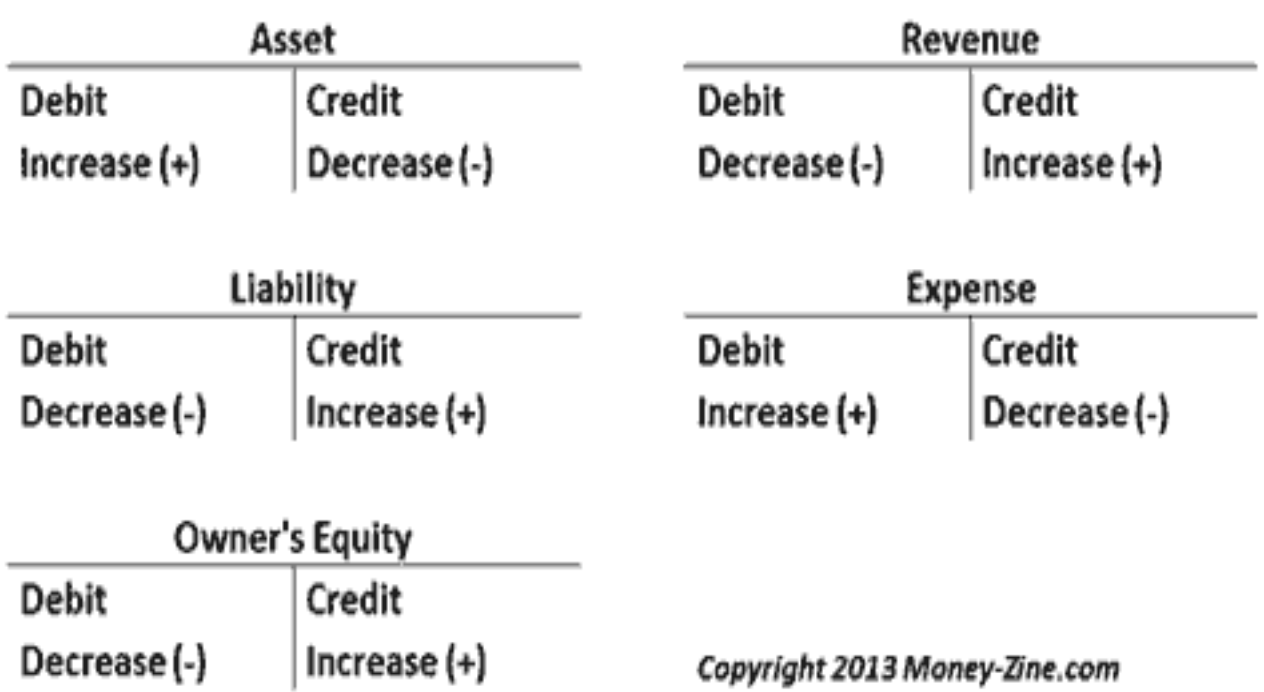

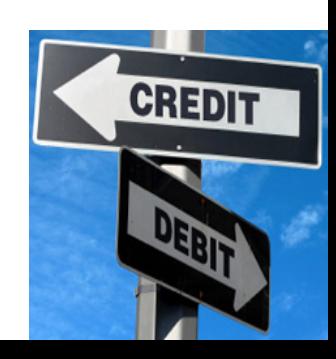

#### Debits and Credits

#### • Example 1: Loan Funds Received

Dr. Cash 10,000 Cr. Loan ABC Bank 10,000

• Ex 2: Cash Sale

Dr. Cash 1,000

Cr. Sales 1,000

• Ex 3: Pay Electricity Bill

Dr. Electricity Expense **500** Cr. Cash 500

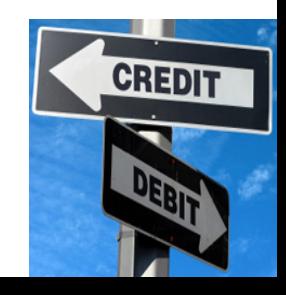

# General Ledger (G/L)

- Place where all company's journal entries get recorded
- Original: paper ledger Today: accounting software
- Key financial document-Source for All financial statements

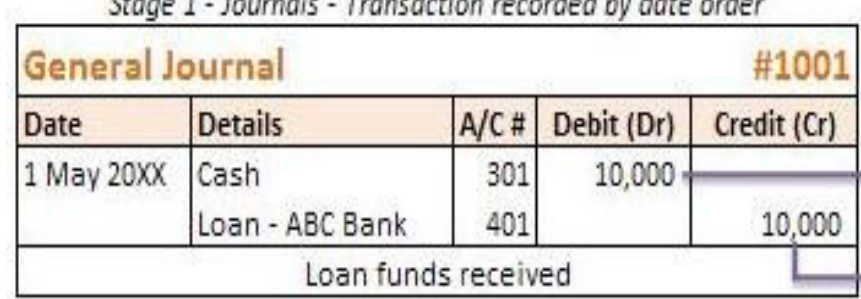

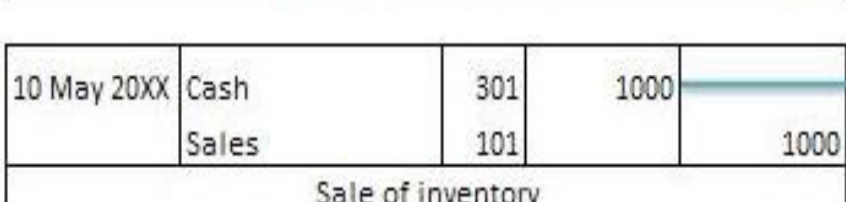

![](_page_24_Picture_32.jpeg)

![](_page_24_Picture_7.jpeg)

### T-Accounts

- Tool to view activity in an account over period of time
- Useful tool to visualize impact of transaction series
- Beginning and ending balances sometimes included

![](_page_25_Picture_27.jpeg)

#### **Account Name**

### T-Accounts

Debit

Credit

- Tool to view activity in an account over period of time
- Useful tool to visualize impact of transaction series

![](_page_26_Figure_6.jpeg)

#### Summary

![](_page_27_Figure_1.jpeg)

# General Ledger (G/L) in SAP

Global Bike Inc. company G/L accounts are in three groups

![](_page_28_Picture_69.jpeg)

**Profit and Loss (P&L)** accounts track the income and expenses (aka Income Statement Accounts). At end of fiscal year, "closed" to **Retained Earnings** balance sheet account. 

**Reconciliation Accounts** track changes to sub-ledger accounts (e.g. for each vendor, customer). When sub-ledger account posted, automatic posting made to **Reconciliation** G/L account to keep the G/L balanced.

![](_page_28_Picture_5.jpeg)

### Assertion

Definition

#### 'a confident and forceful statement of fact or belief'

Oxford Dictionaries

![](_page_29_Picture_4.jpeg)

- Occurrence:
	- Recorded transactions exist

![](_page_30_Picture_3.jpeg)

- Transactions actually occurred during the period
- Existence:
	- Evidence the assets, liabilities and equity balances exist (have real world counterpart)
	- Exist at a given date
- Timing (cutoff):
	- Transactions recorded in proper accounting period
	- Transactions recorded with correct dates
- Completeness:
	- Existing transactions are recorded
	- All transaction that should be included are in fact included

![](_page_30_Picture_14.jpeg)

# SAP Design for 'Completeness'

 $\bullet$  In SAP, there are very few delete options:

![](_page_31_Figure_2.jpeg)

- Implication: Don't save if things don't look 100% correct! Exit the transaction and start over
- Implication: Once transaction included, always included

![](_page_31_Figure_6.jpeg)

- Accuracy:
	- Transactions have been recorded with correct amounts
	- Transactions recorded in the appropriate accounts
- Valuation:

**INCOME STATEN** 

- Included at appropriate amounts
- Value adjustments are properly determined and recorded
- Rights (Ownership):
	- Entity holds or controls rights of ownership to assets
	- Liabilities faithfully represent entity's obligations
	- Rights exist as of given date
- Summarization / Presentation:
	- Transactions are included in the master files
	- Transactions correctly summarized

![](_page_32_Picture_14.jpeg)

'a confident statement of fact' if:

![](_page_33_Picture_81.jpeg)

![](_page_33_Picture_3.jpeg)

595,18<br>15,854<br>1,909<br>n 681

Taxonomy for class

- Occurrence / Existence (timing)
- Completeness
- Accuracy / Valuation
- Rights (Ownership)
- Summarization / Presentation

![](_page_34_Picture_7.jpeg)

![](_page_34_Picture_8.jpeg)

![](_page_35_Picture_0.jpeg)

#### WorldCom: How the Fraud took place

**Operating Expenses to Assets** 

-CFO's directions affected the income statement:

![](_page_35_Figure_4.jpeg)

![](_page_35_Picture_5.jpeg)
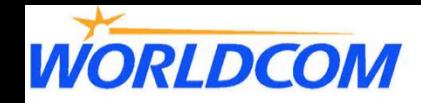

## How the Fraud took place (con't)

- **Operating Expenses into Assets** 
	- WorldCom's journal entry for \$500 million in computer expenses:

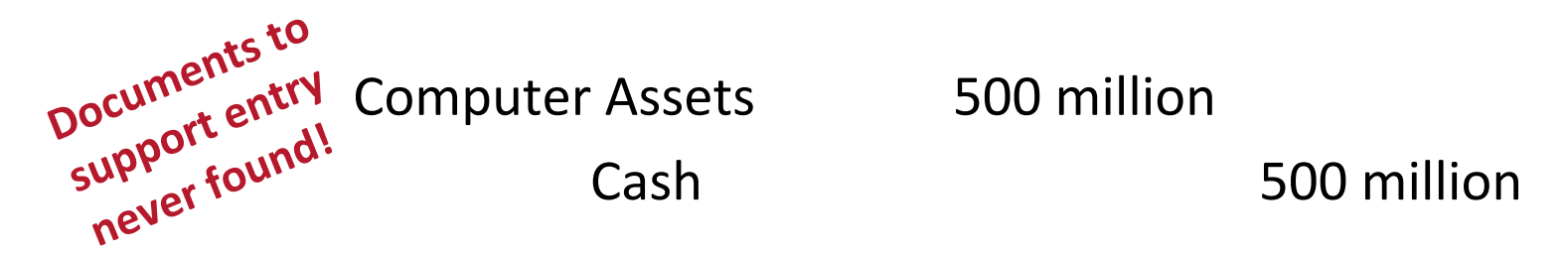

- Huge losses turned into enormous profits.
	- \$1.38 billion in net income in 2001
- Inflated the company's value in its assets

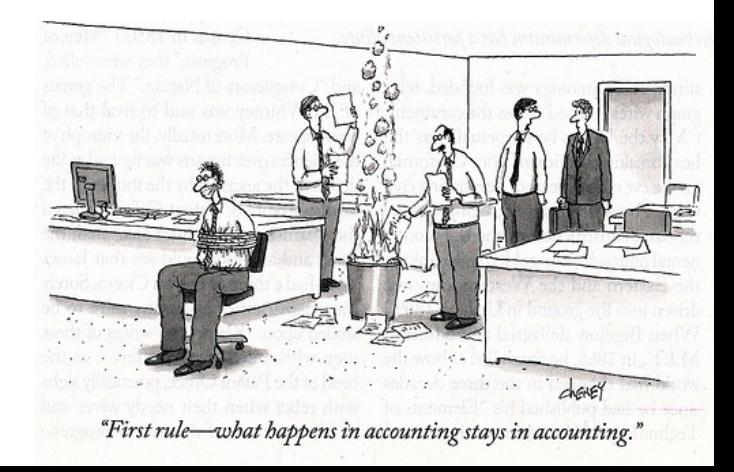

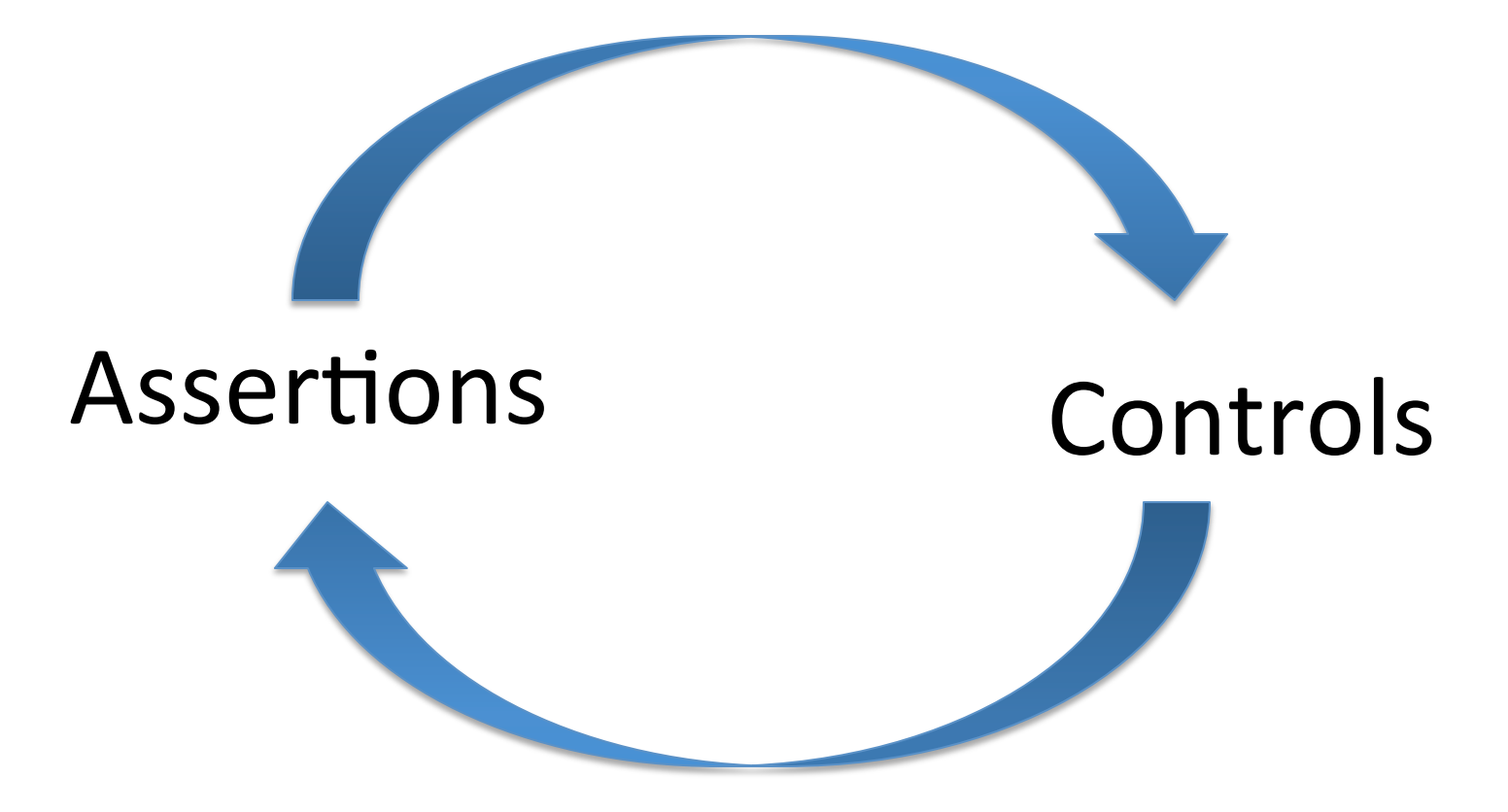

- $\triangleright$  The existence of controls imply the existence of assertions.
- $\triangleright$  Assertions require the existence of controls.

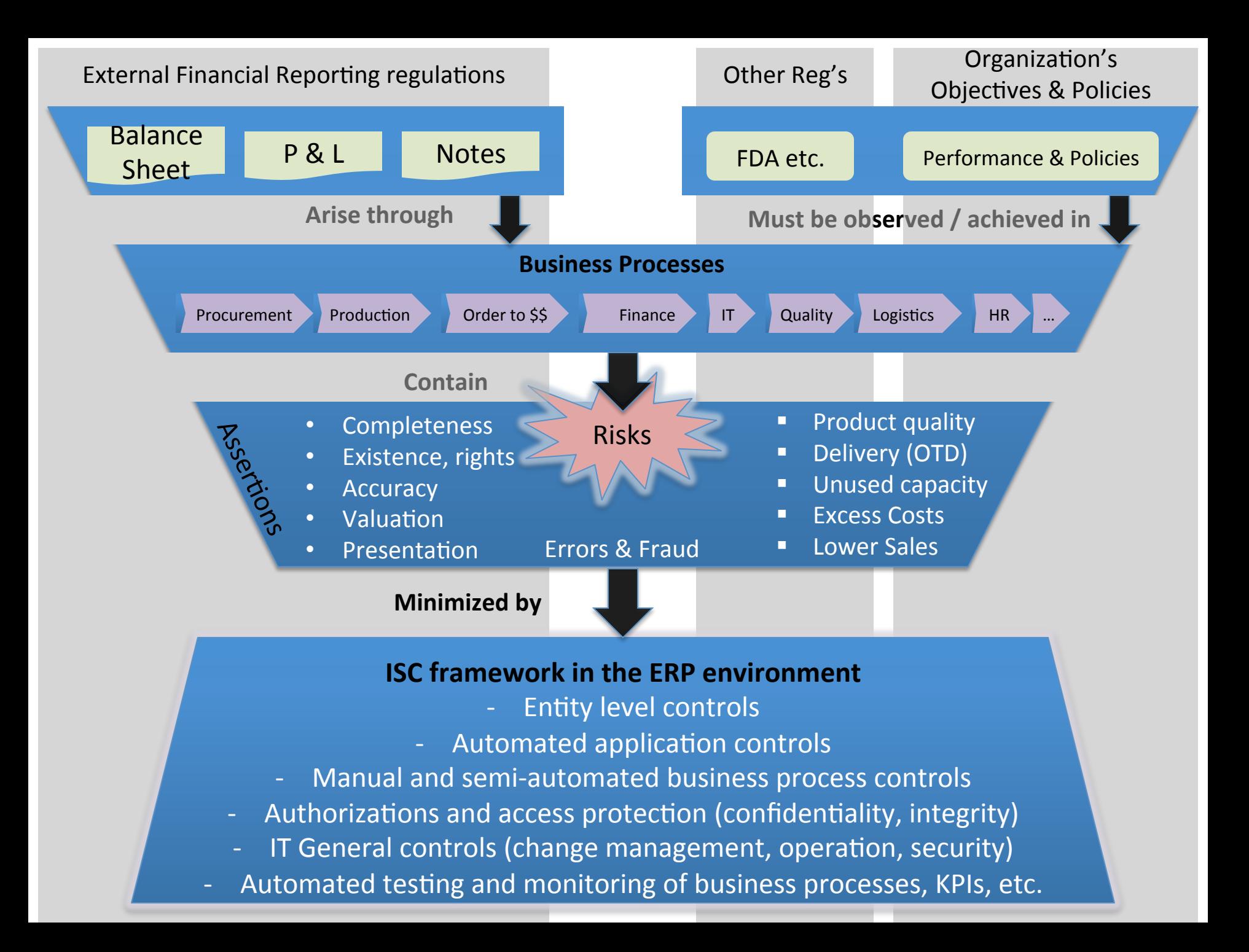

- Controls designed into ERP System (e.g. SAP)
- Important part of an integrated information  $system$  – ERP system
- Embedded within system and how the application works
- Essential to the system functioning properly
- For additional information about these controls see ISACA (Information System Audit and Control Association), website www.isaca.org.

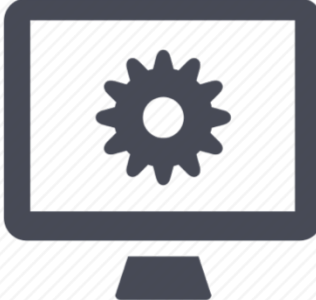

- $\bullet$
- 
- $\bullet$
- $\bullet$
- 
- 
- 
- $\bullet$

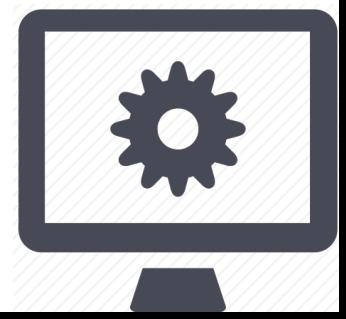

- Field check: data matches the structural definition of the data element e.g. characters (numeric vs. character), # decimal places, etc.
- Sign check: data matches he defined sign limits (if any) for the field e.g. credit values must have negative sign in accounting entries
- **Range check:** data is within a specified range of values e.g. the month of a person's date of birth should lie between 1 and 12.
- Limit check: Unlike range checks, data are checked for one limit only, upper OR lower e.g. data should not be greater than 2

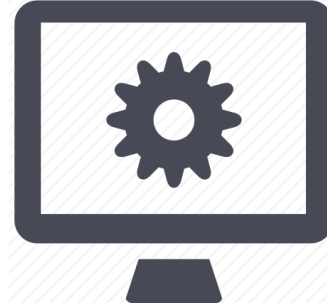

- **Size (or capacity) check**: data results within defined or dynamic size / capacity e.g. maximum quantity per bin in inventory storage type
- **Completeness check**: all necessary data values are entered to allow correct processing e.g. data fields entered defined completion rules for transaction
- **Validity check**: data matches cross-reference 'check' table entries e.g. Company code matches configured values
- **Reasonableness test**: data reasonable in relation to other supplied data

e.g. execution Date is today  $+/- X$  days (common variation)

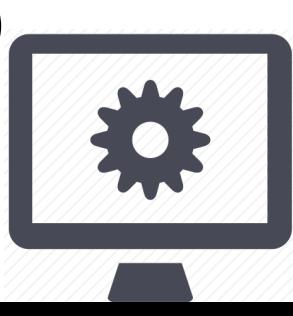

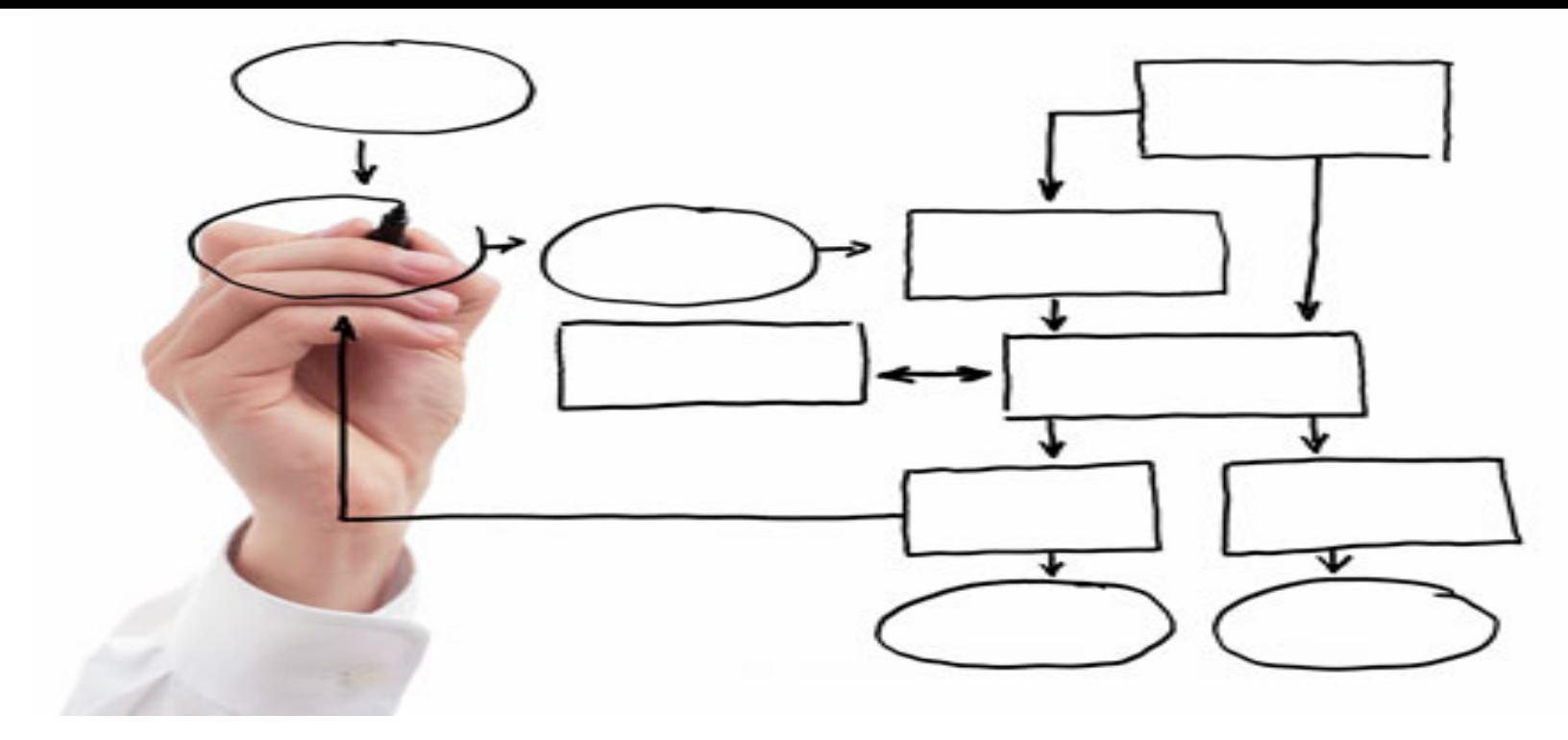

#### Integration of:

- Business Organization
- Business Process
- ERP / SAP Functions

#### Business Functions / Organization

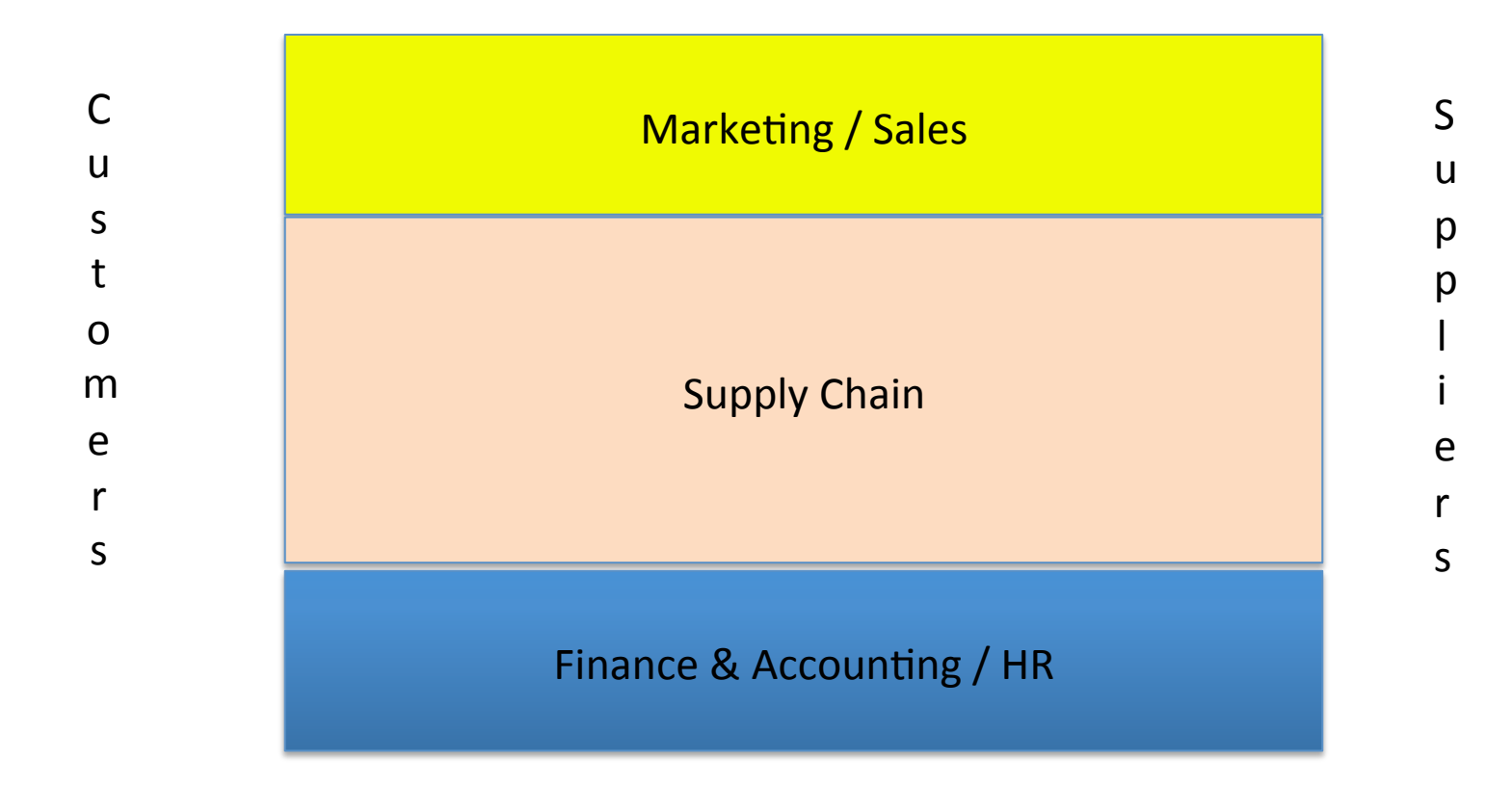

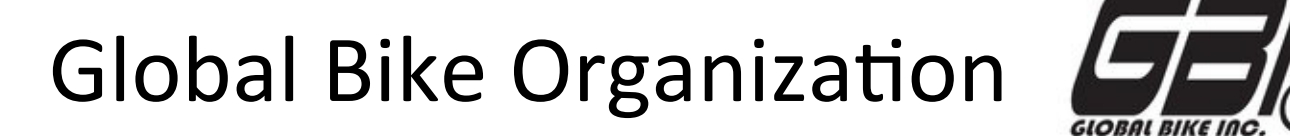

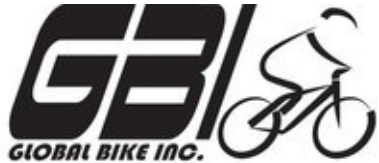

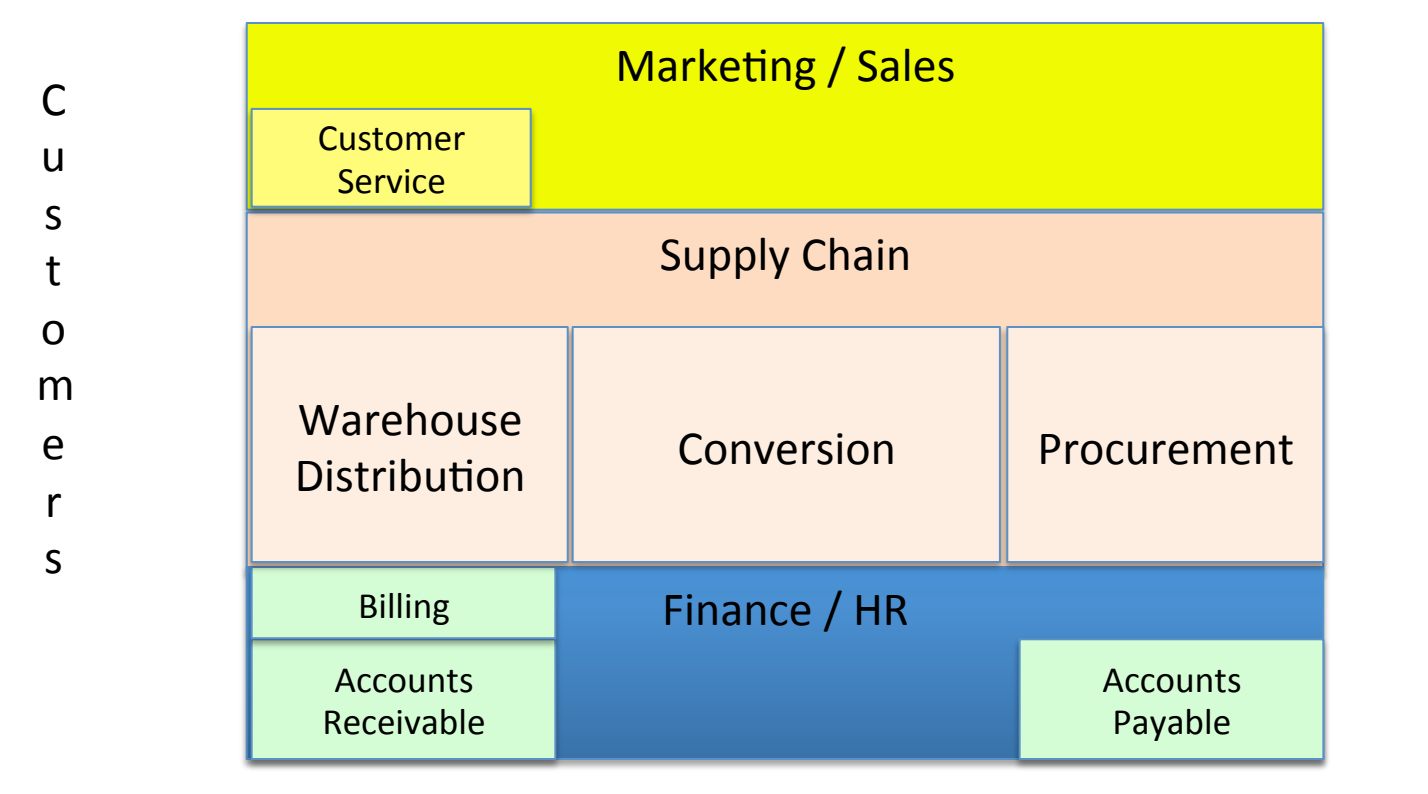

u p p l i e r 

S

s

#### Business Process

Definition

'A series of logically related activities / tasks performed together to produce a defined set of results.'

**Business Dictionary** 

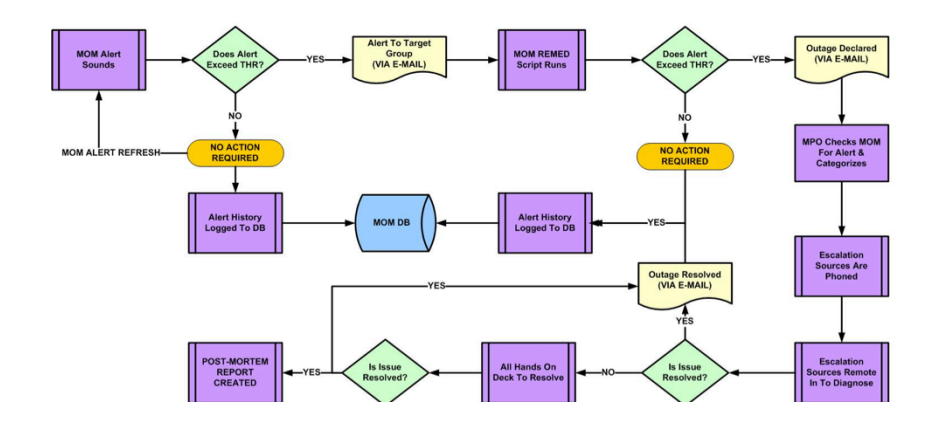

#### Procurement Process

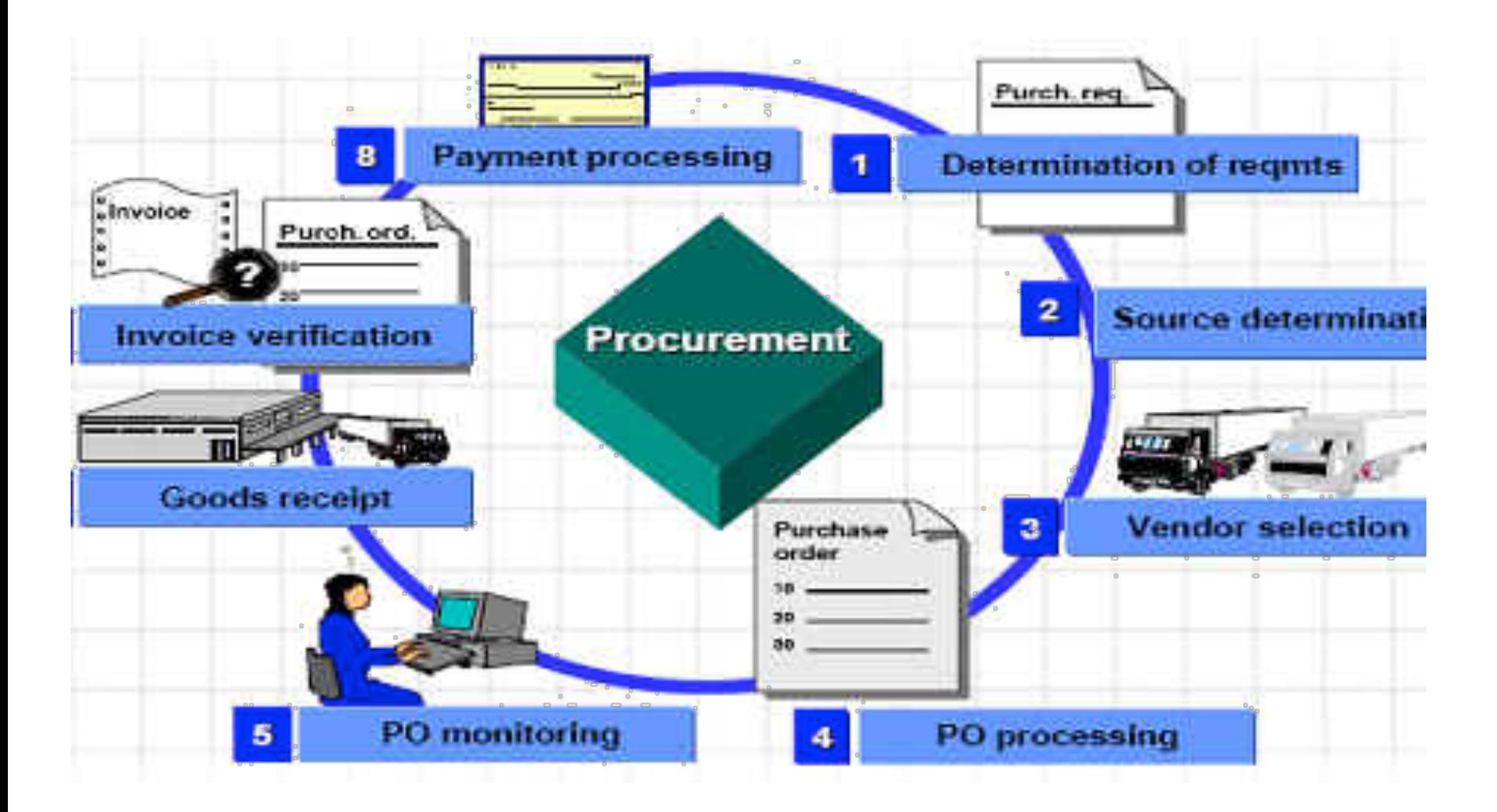

#### Procurement at GBI

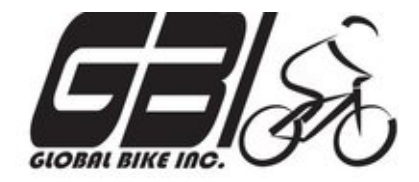

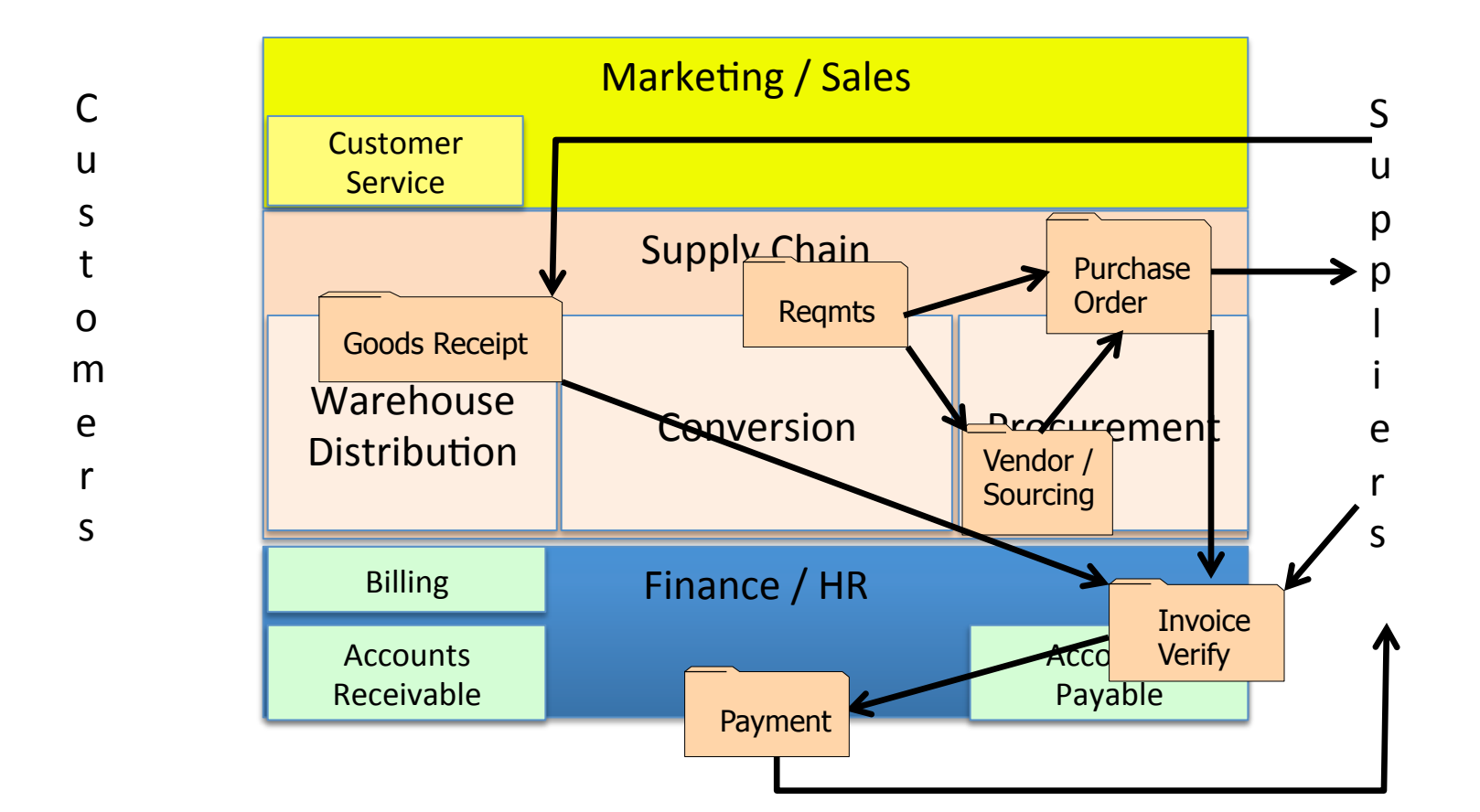

#### **SAP Core Modules**

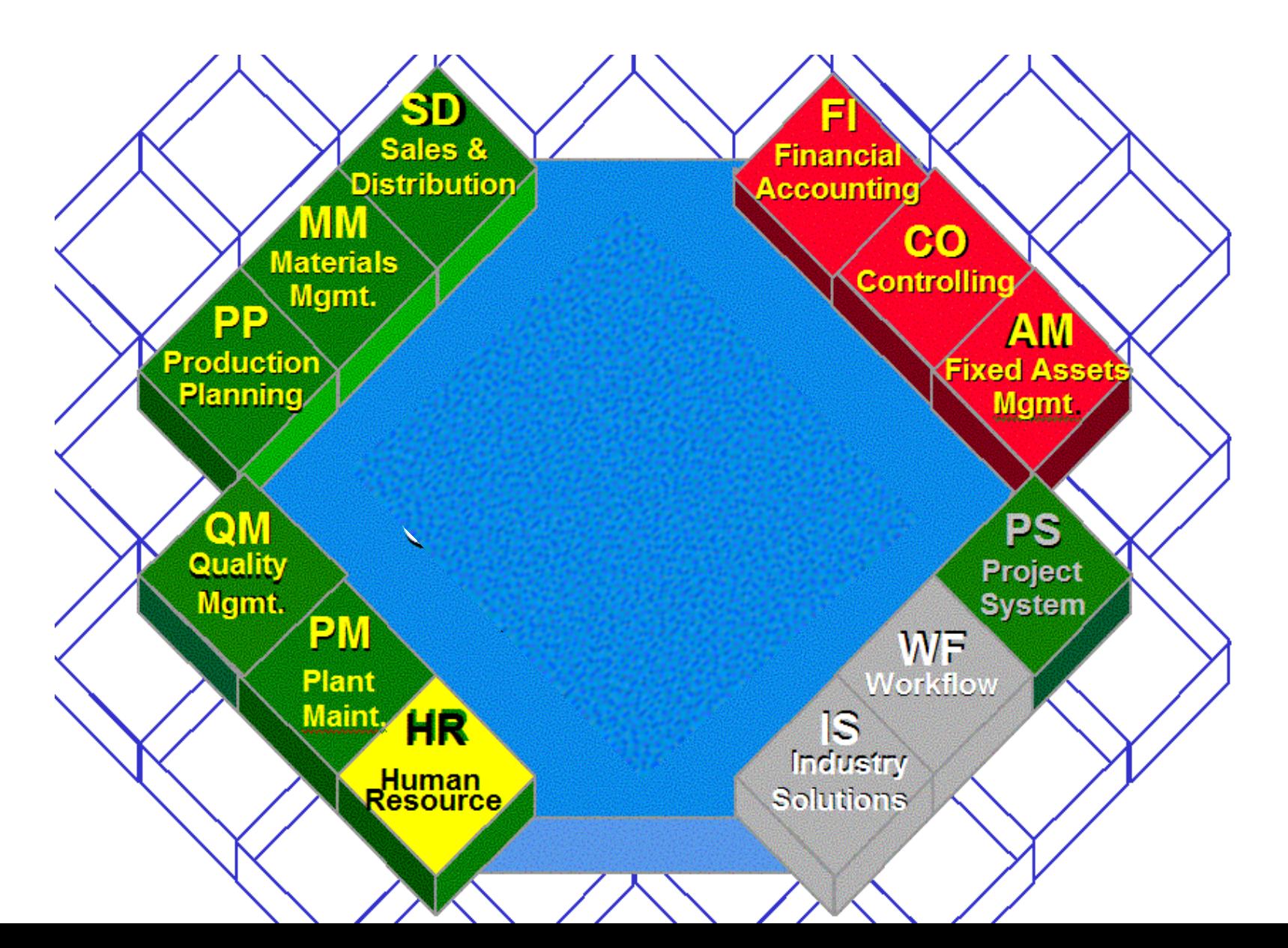

#### Procurement Functions in SAP

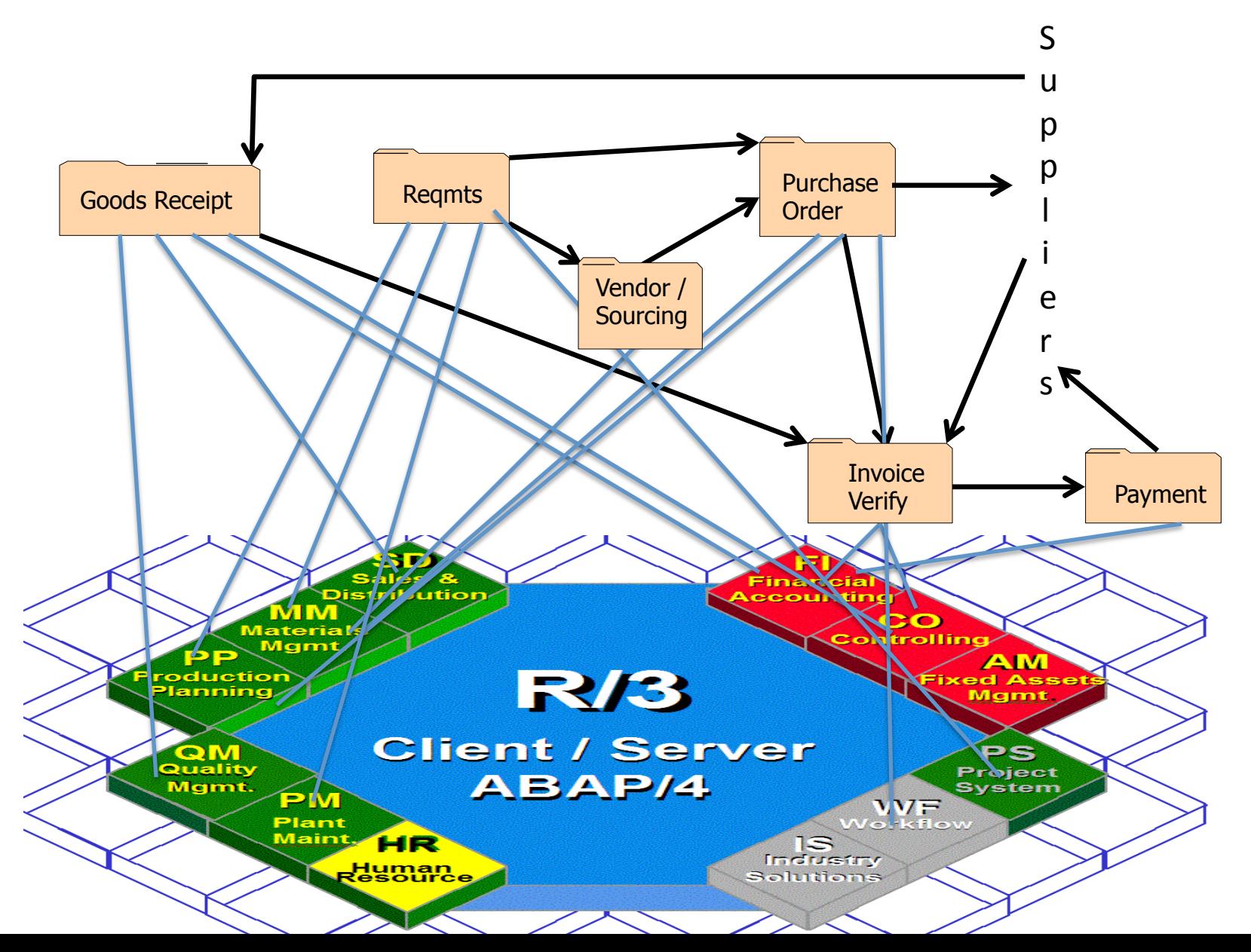

### Procurement Functions in SAP

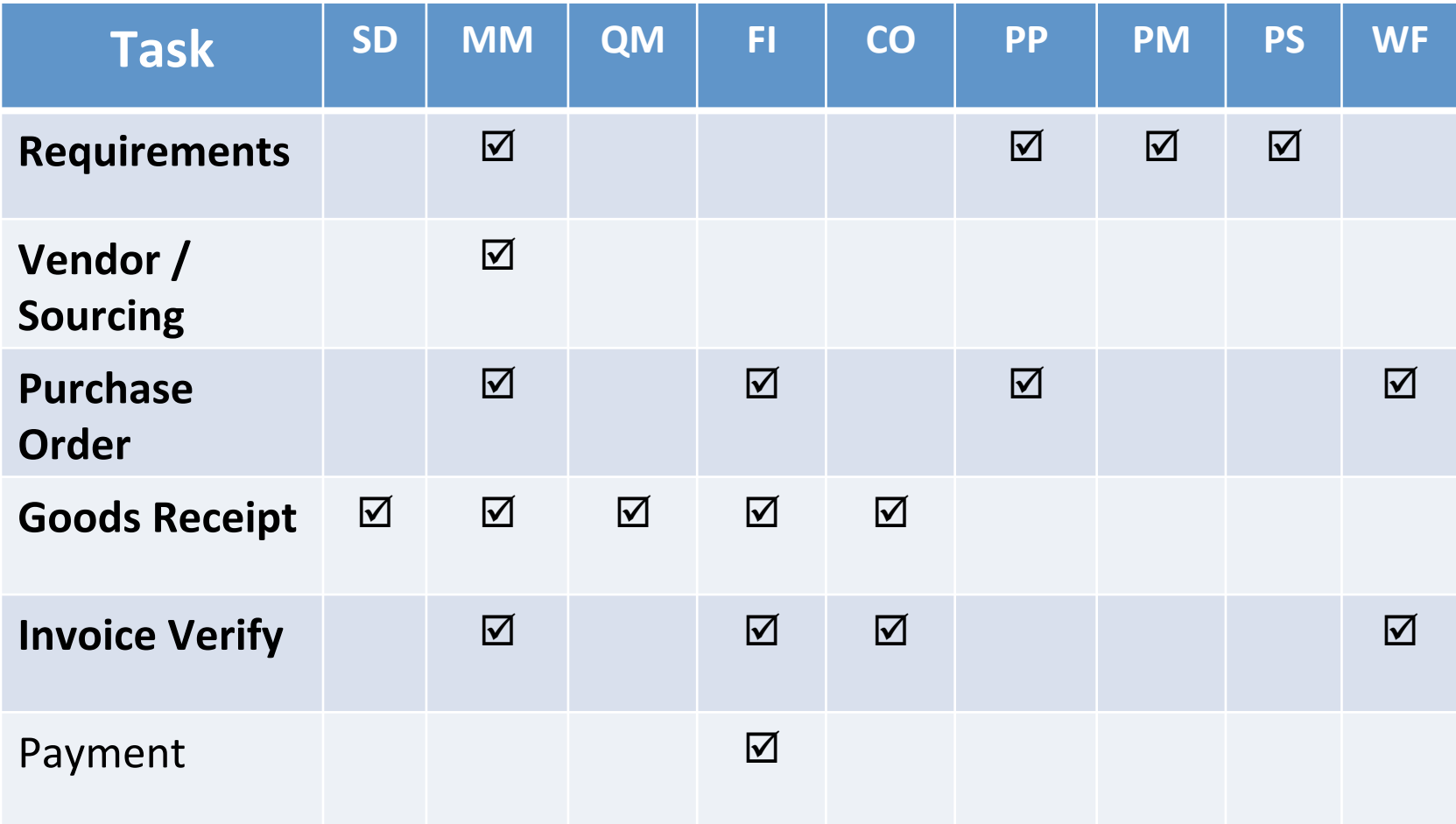

### **Order to Cash Process**

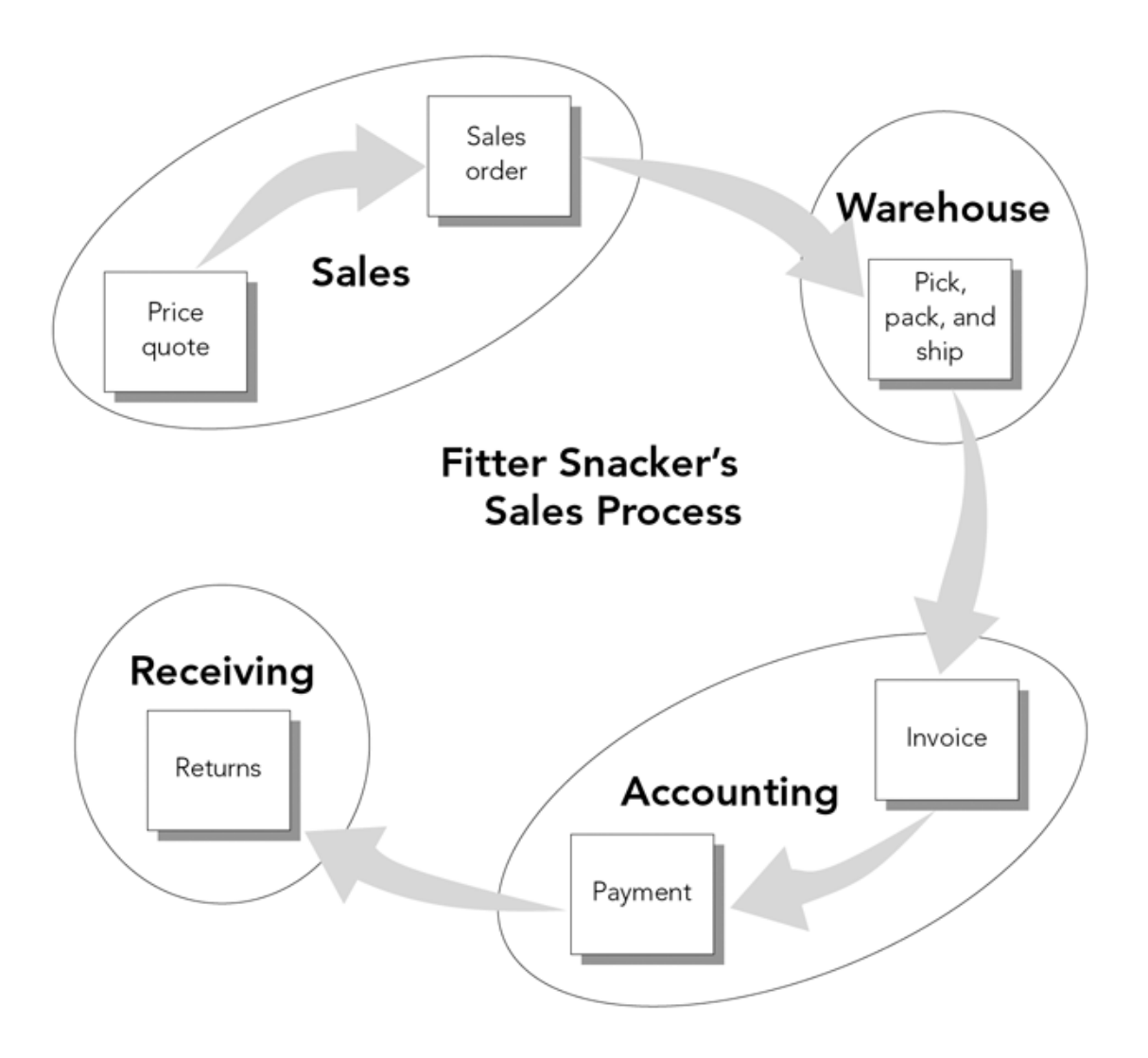

#### Order to Cash at GBI

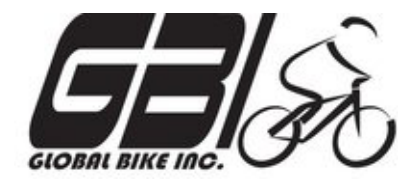

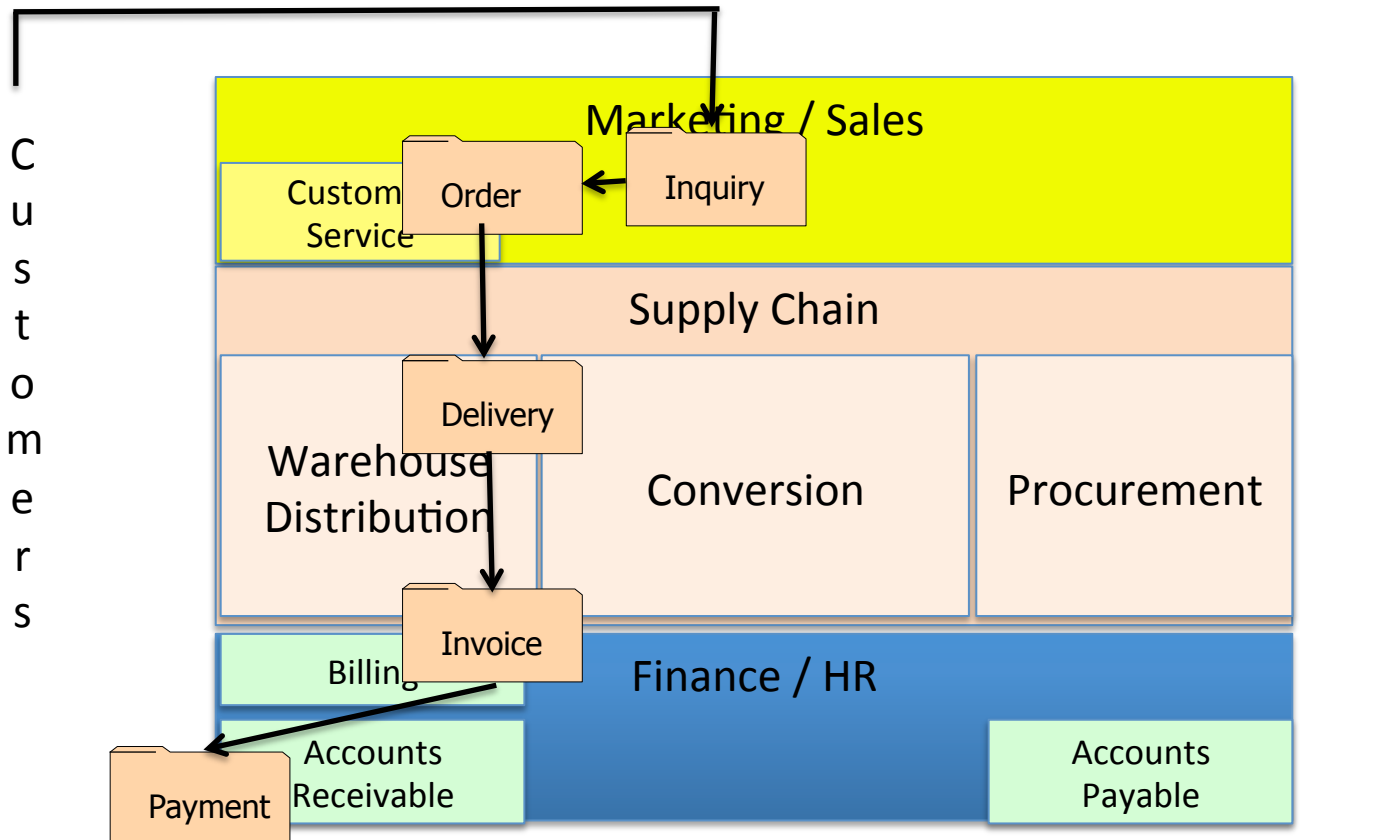

S u p p l i e r 

s

#### Order to Cash Functions in SAP

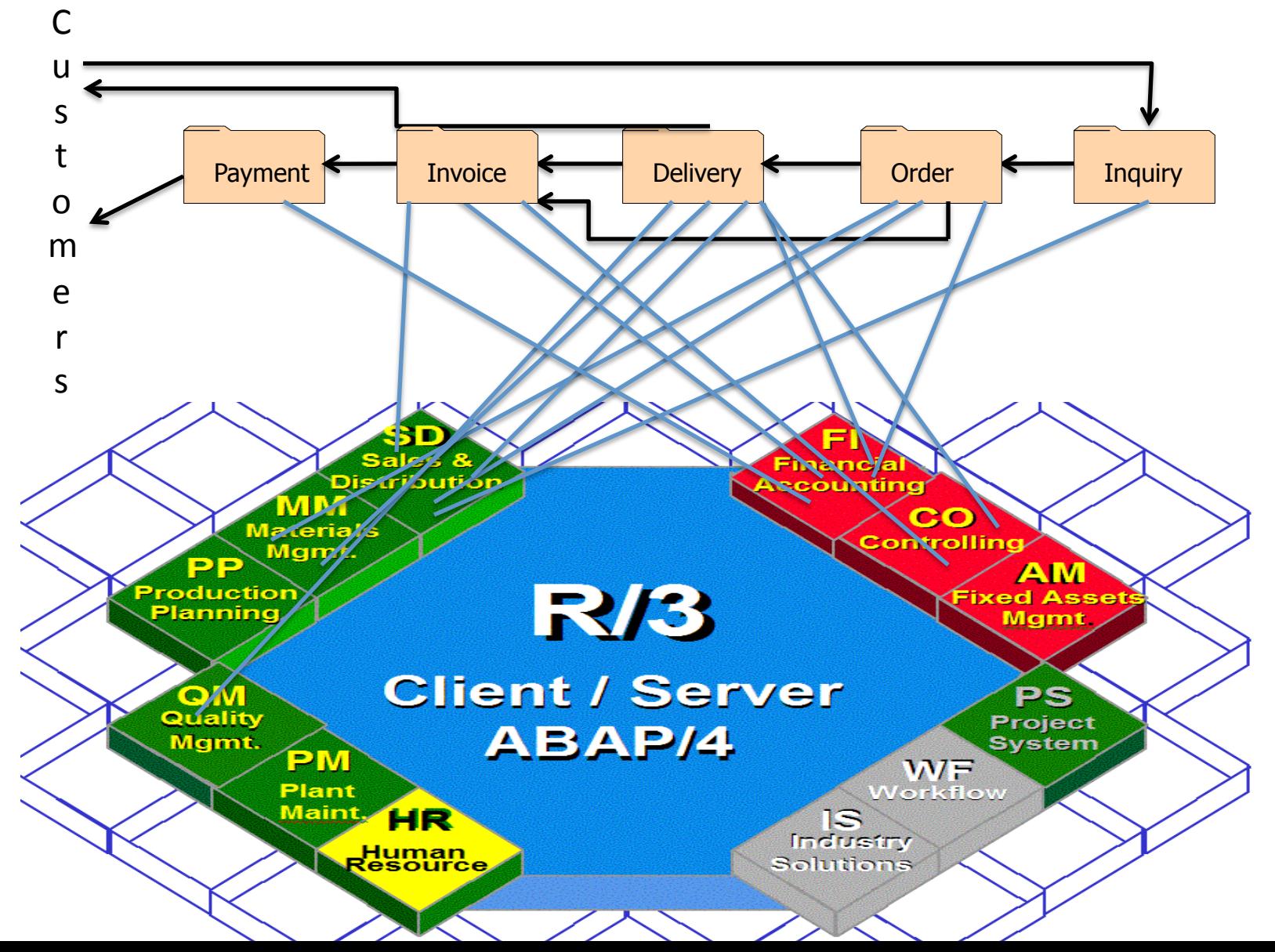

### Order to Cash Functions in SAP

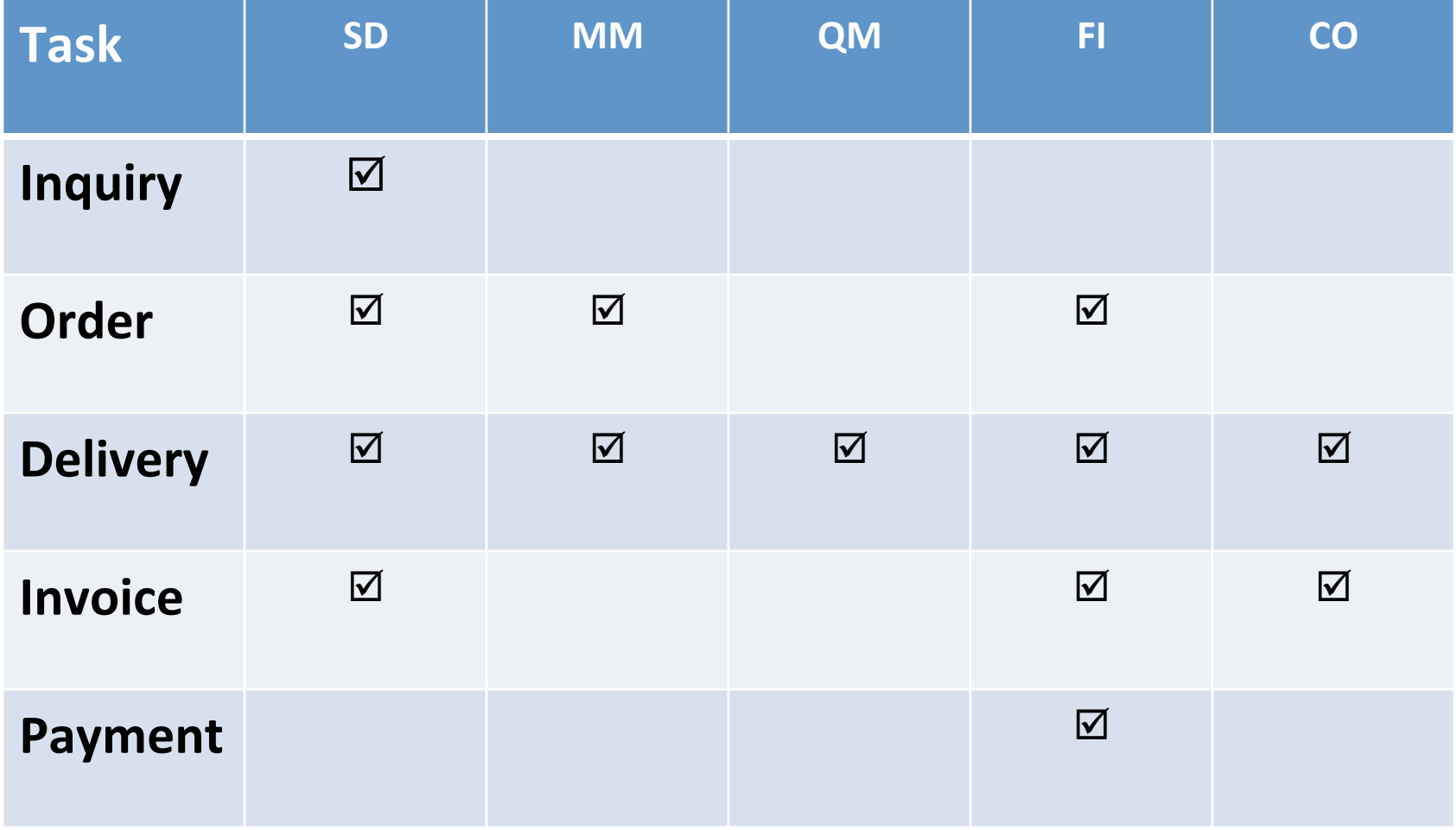

#### **Break Time**

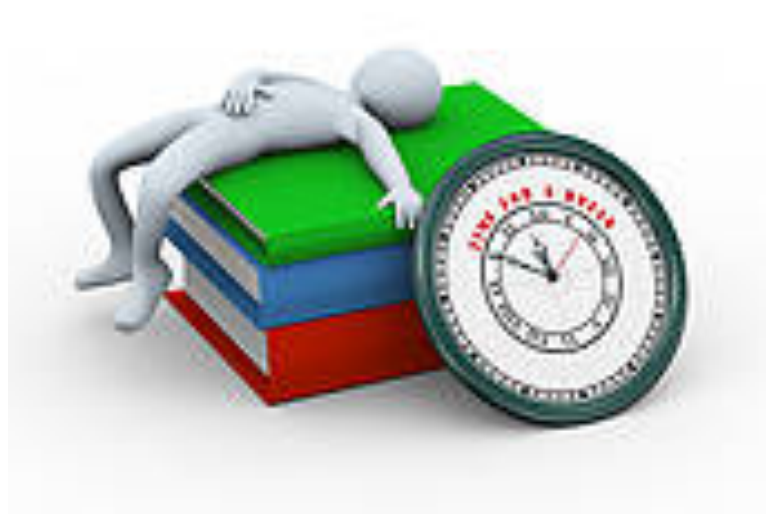

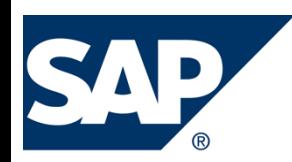

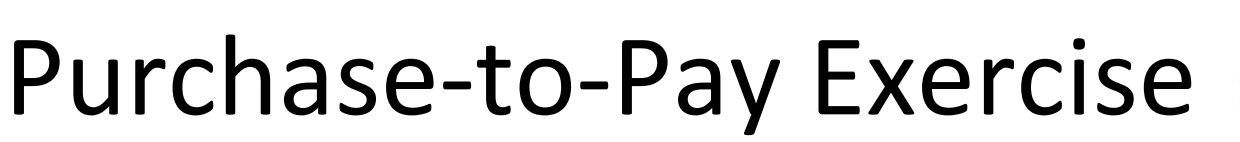

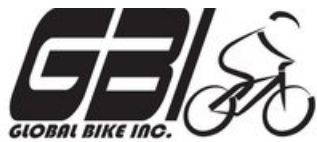

- **Primary Learning objectives** 
	- $-$  Experience the steps in a typical purchasing transaction
	- $-$  See how an ERP system handles typical purchasing transactions
	- $-$  Work through the procedures involved in a test of transactions
	- $-$  Investigate related application controls in an ERP system
- Secondary learning objectives:
	- $-$  See the integration between materials management (MM) and financial accounting (FI) modules of SAP
	- $-$  View some basic FI module settings than enable proper system functions

• Agenda 

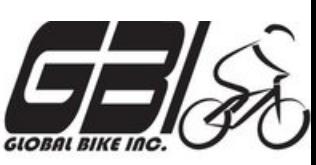

- Today: Logging On; Steps 1 6
- $-$  Next Class (February 1): Steps 7 14
- *Due February 4 @ 11:59 PM:* Assignment Submission

## Configured SAP Gui

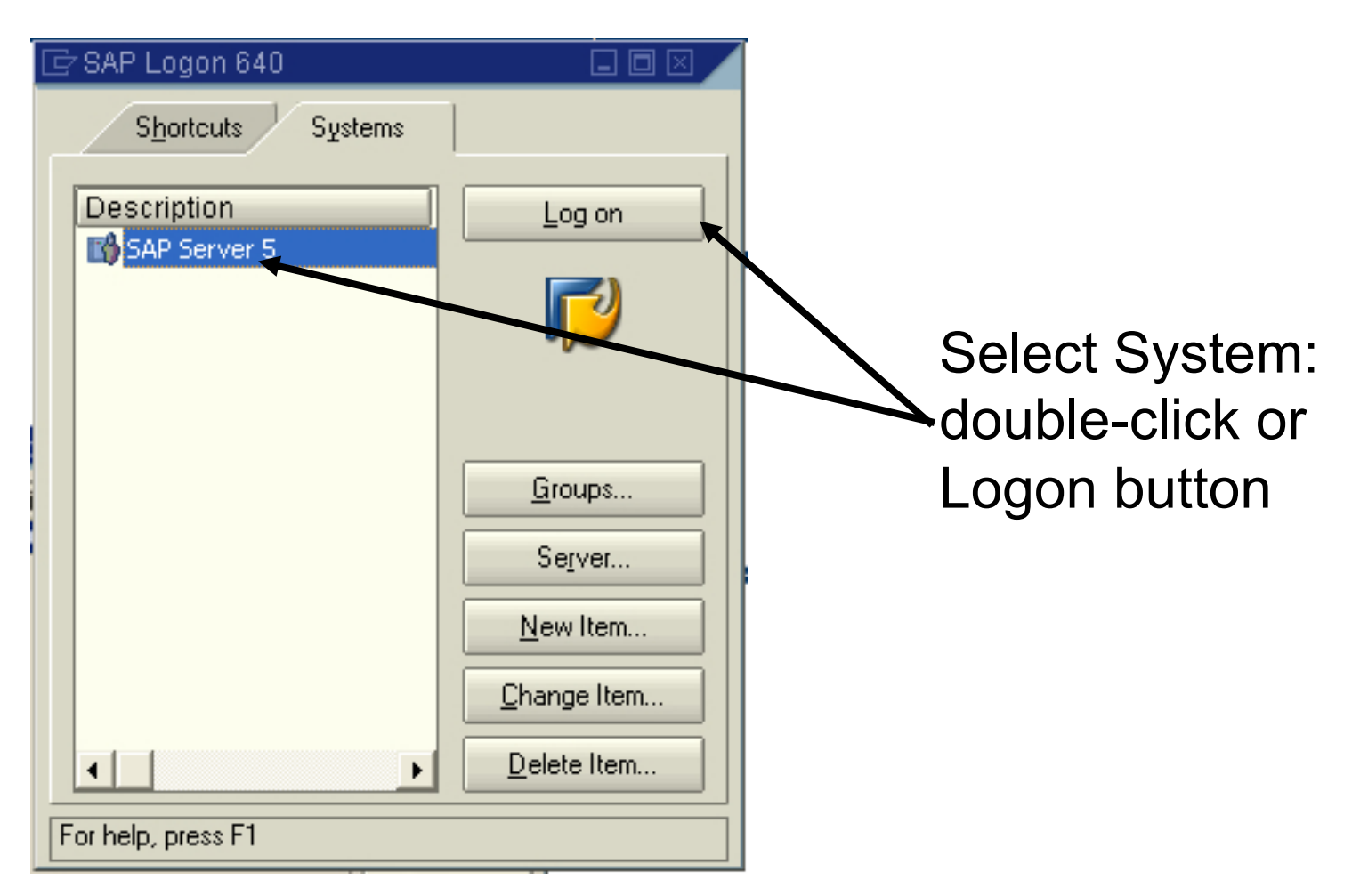

6 © 2008 by SAP AG. All rights reserved.

## Logging On

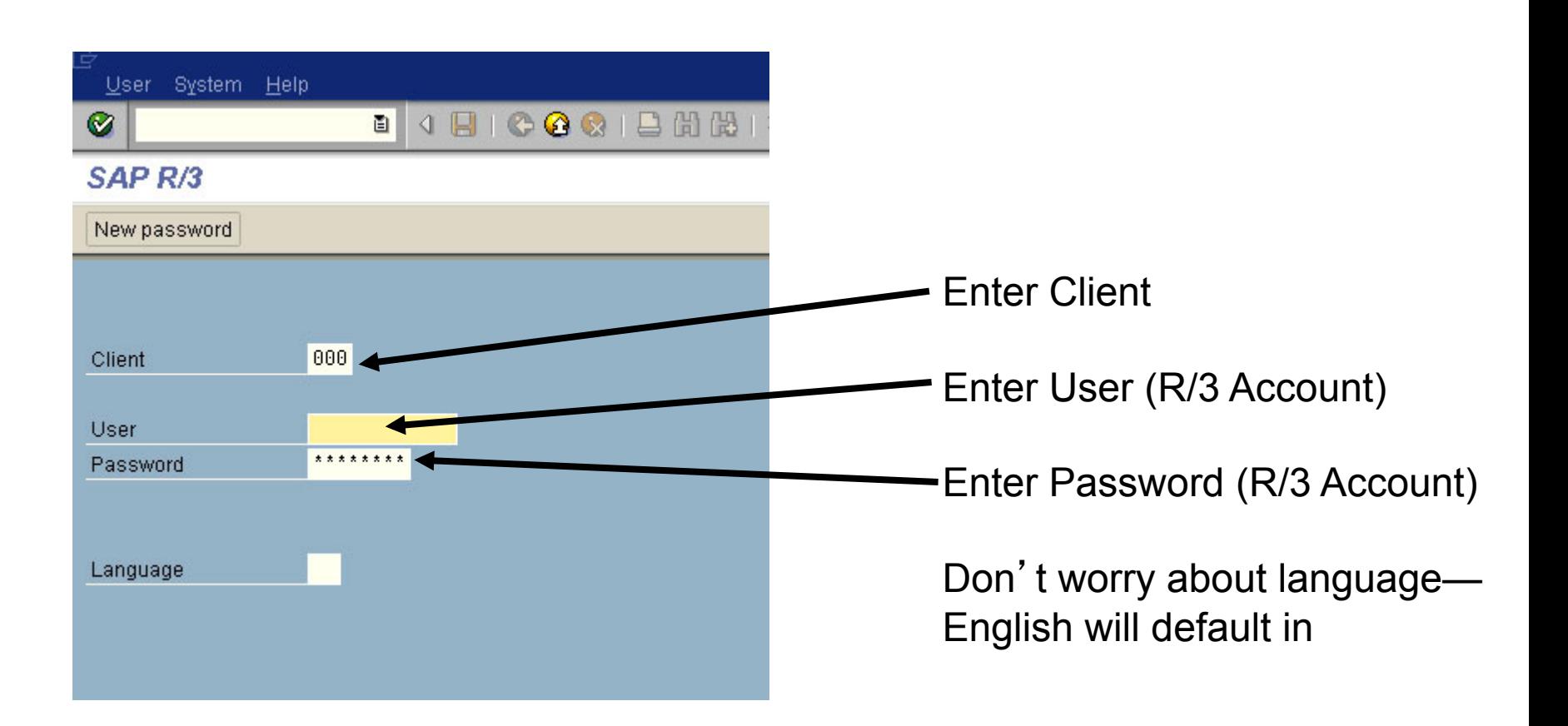

© 2008 by SAP AG. All rights reserved. 6

### SAP Access Details

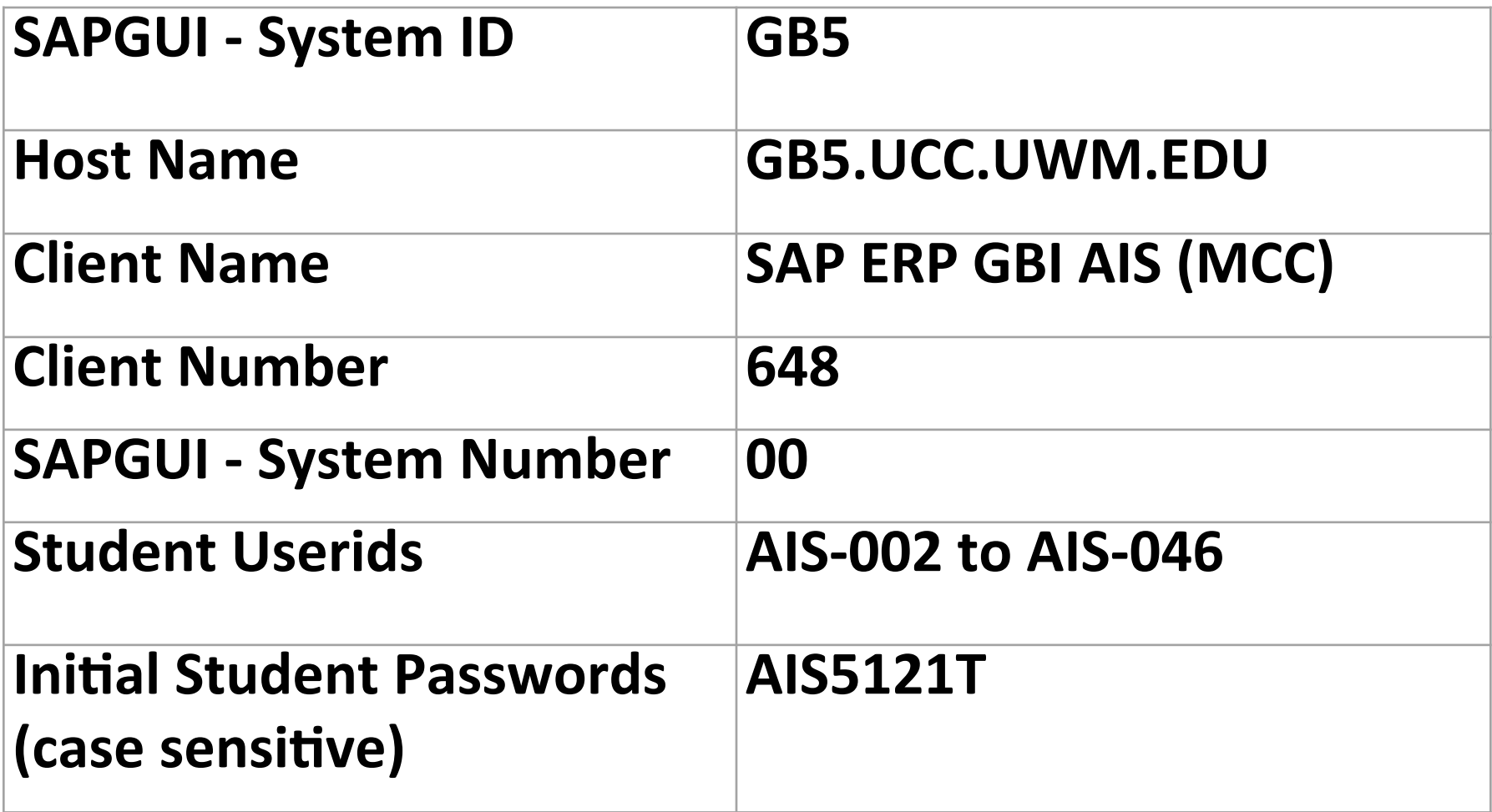

## Logging On ...2

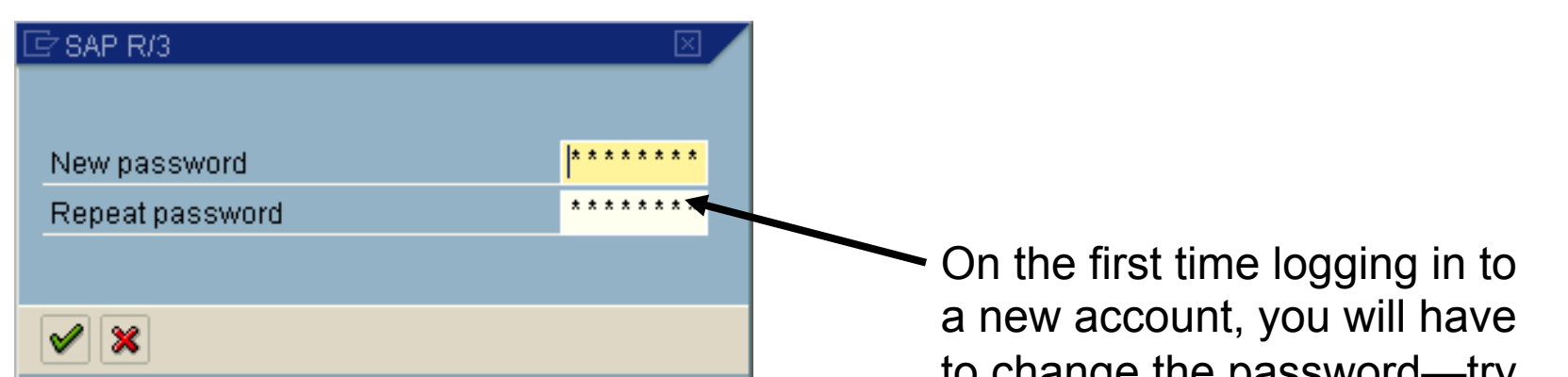

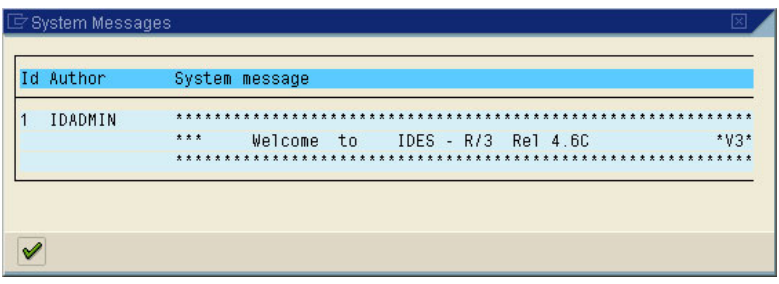

to change the password—try To remember your new Password WITHOUT WRITING IT DOWN!

Then a message or two

Then . . . .

© 2008 by SAP AG. All rights reserved. 6

### Success !!

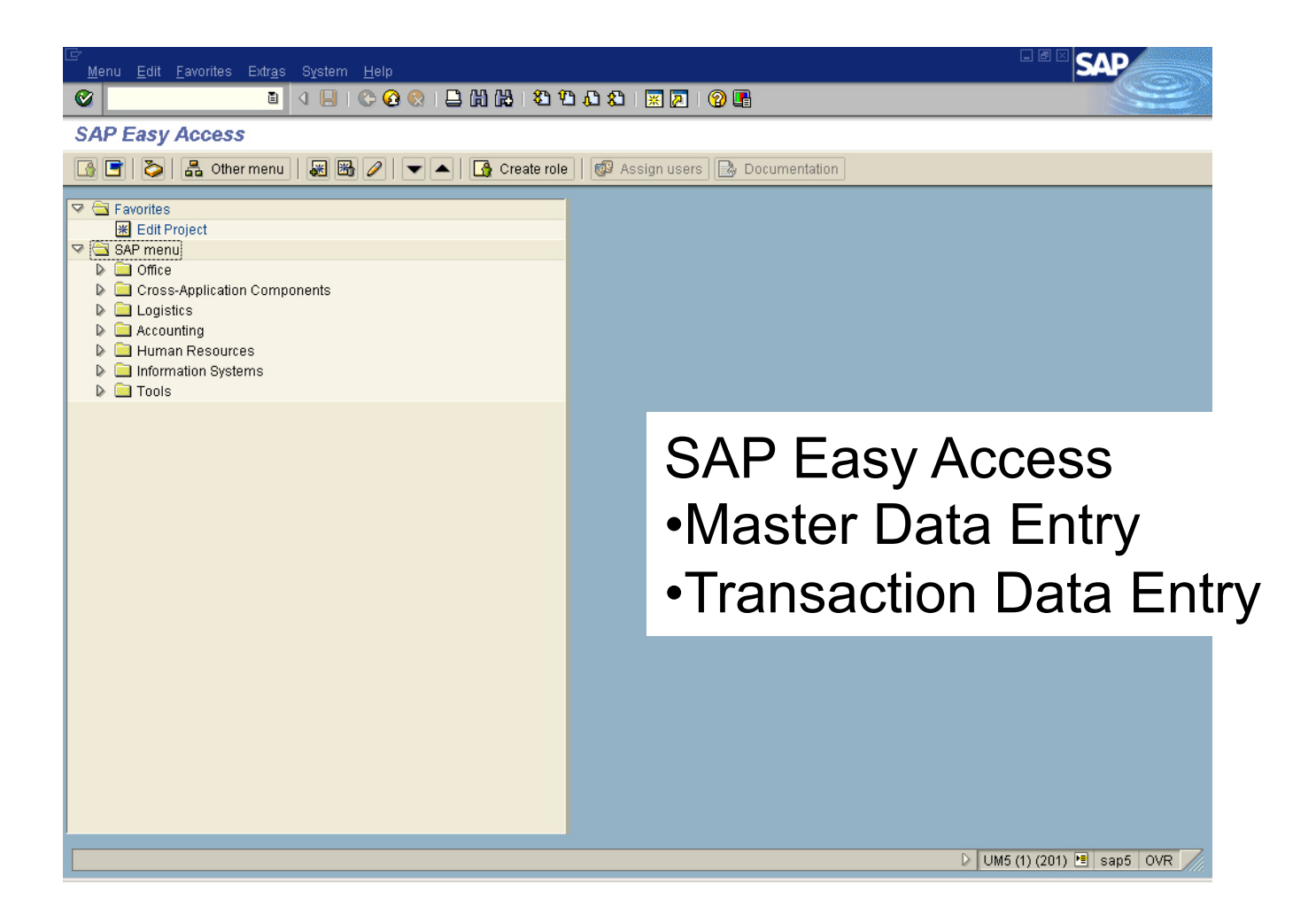

© 2008 by SAP AG. All rights reserved. 6

## Enable 'Expert' Mode

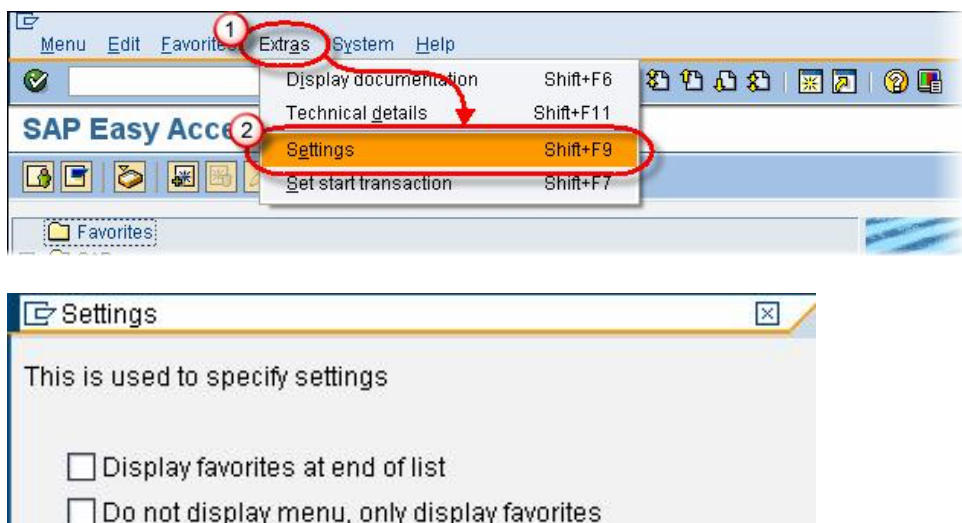

Do not display screen 1 Display technical names

BX

 $\blacksquare$ 

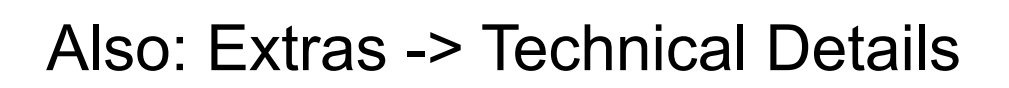

- Agenda
	- Today: Tasks 1 6
	- Next Class *(Feb 2)*: Tasks 7 - 14
	- *Due Feb 5 11:59 PM:* Assignment Submission

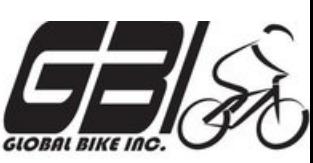

- Task 1.1 Examine the Chart of Accounts
	- Menu: *Accoun&ng* ►*Financial Accoun&ng* ► *General*  Ledger ► Information System ► General Ledger Reports ► *Master Data* ► *Chart of Accounts*
	- $-$  Transaction: **S\_ALR\_87012326**
- Task 1.2-3 Examine General Ledger Accounts
	- Menu: *Accoun&ng* ► *Financial Accoun&ng* ► *General Ledger* ► *Master Records* ► *G/L Accounts* ► *Individual processing* ► *Centrally*
	- $-$  Transaction: **FS00**

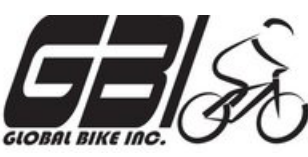

- Task 2 Examine System Settings
	- Menu: *Tools* ► *Customizing* ► *IMG* ► *Execute Project*
	- $-$  Transaction: **SPRO**

Do not make any changes to the system while you are in the **IMG.**

- $-$  Expand SAP Reference IMG: Financial Accounting (New) ► **Financial Accounting Global Settings (New) ► Global Parameters for Company Code ► Enter Global Parameters**
- Task 3 Create a Master Material Record
	- Menu: *Materials Management* ►*Material Master* ► *Material* ► *Create (Special)* ► *Trading Goods*
	- $-$  Transaction: **MMH1**

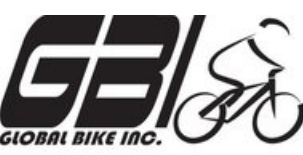

- Task 4 Create a Vendor Master Record
	- Menu: *Logis&cs* ► *Materials Management* ► *Purchasing* ► *Master Data* ► *Vendor* ► *Central* ► *Create*
	- $-$  Transaction: **XK01**
	- Expand SAP Reference IMG: *Financial Accoun&ng (New)* ► *Financial Accounting Global Settings (New)*  $▶$  *Document*  $▶$ **Tolerance Groups** Define Tolerance Groups for *Employees*
- Task  $5$  Create Information Record for the Vendor/Material
	- Menu: *Logis&cs* ► *Materials Management* ►*Purchasing* ► *Master Data* ► *Info Record* ► *Create*
	- $-$  Transaction: **ME11**

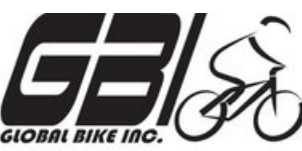

- Task 6 Check Status of Various Accounts
	- $-$  Check Inventory: MM Inventory Quantity Transaction: **MMBE** (Stock Overview)

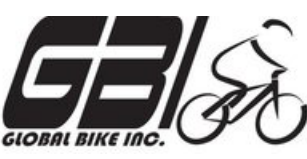

- Check GL Inventory, GL Cash, GL A/P, GR/IR (Goods Received / Invoice Received): Transaction: **S\_ALR\_87012291** *(Line Item Journal)*
- Check A/P Vendor sub-ledger: Transaction: **FBL1N** (Vendor line item display)

#### Activity to Date in SAP

Information System  $\triangleright$  General Report Selection  $\triangleright$  Financial Accounting  $\triangleright$  General Ledger Reports  $\triangleright$  Document  $\triangleright$  General  $\triangleright$  Line Item I Usine Item Journal Transaction: **S ALR 87012291** 

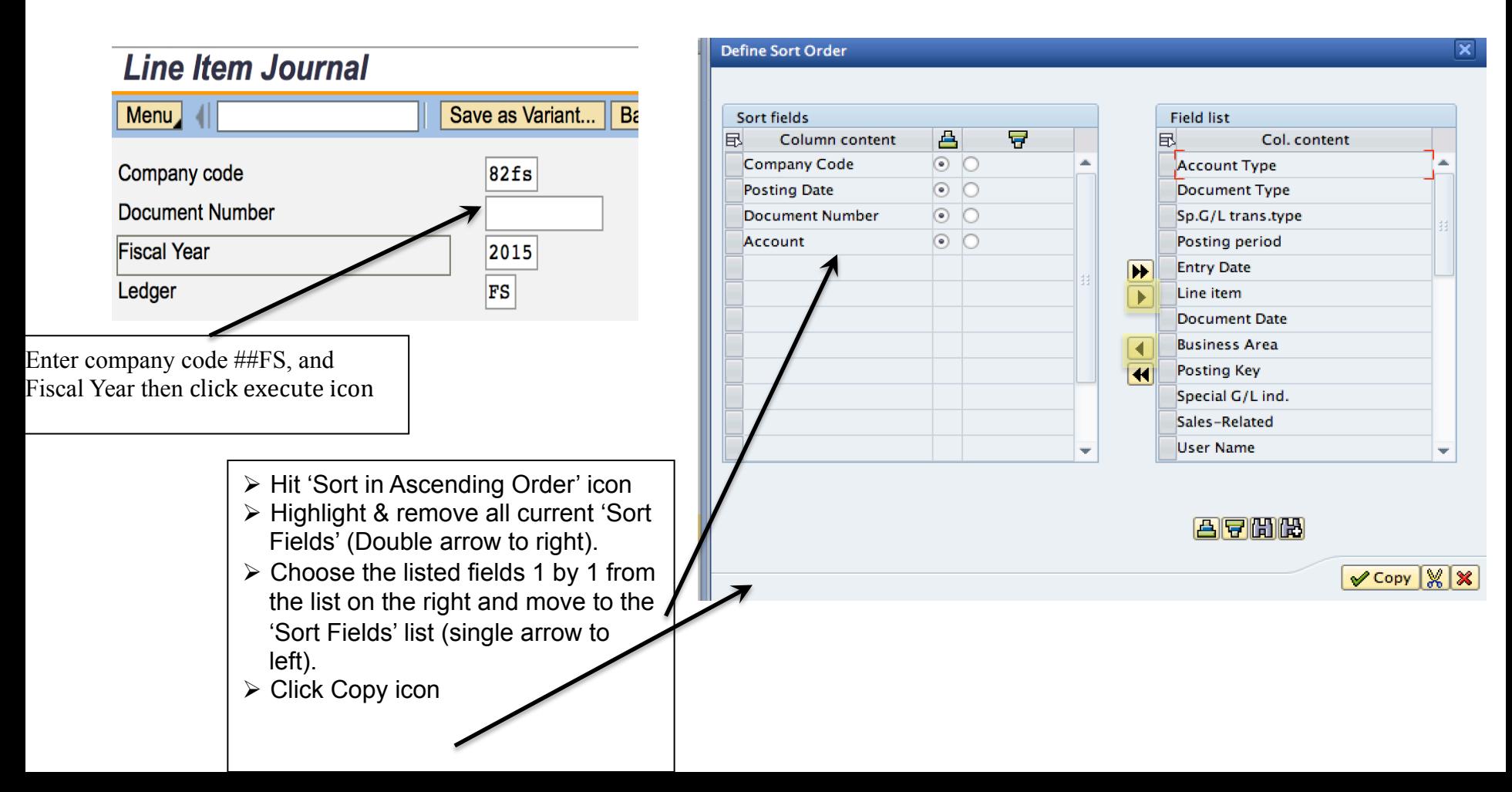

#### Activity to Date in SAP

Activity from previously executed process steps (e.g. Sales Process, etc.) are listed. **Note:** Offsetting Debits and Credits for each document

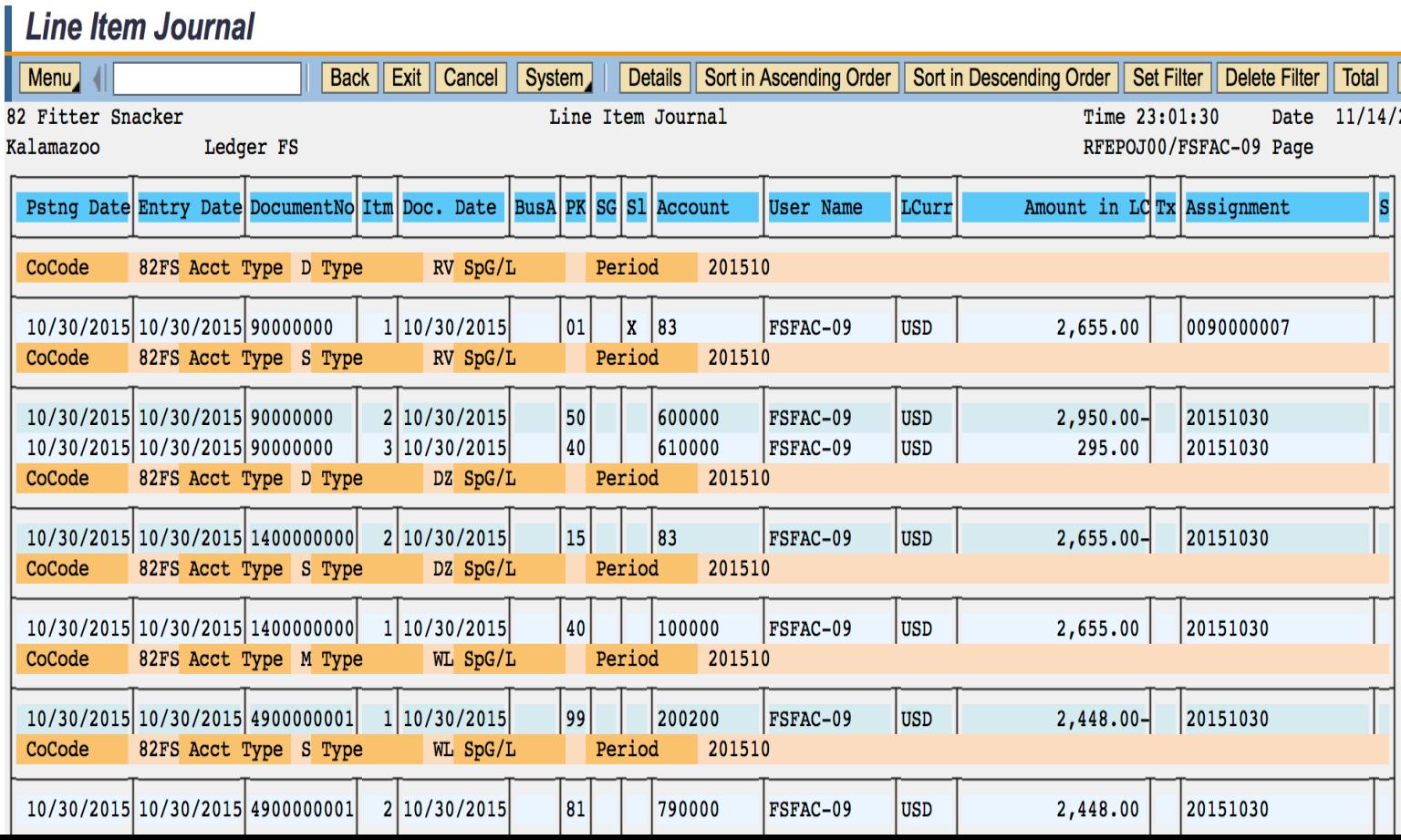
## Extra Slides

## Reading Assignment Questions:

- $\triangleright$  What is difference between ERP and SAP?
- $\triangleright$  What is the difference between compliance driven and profitability driven controls?
- $\triangleright$  Internal control system (ICS) generally focuses on compliance with legal regulation and profitability of business process. Can we look the 'compliance' as baseline objective and 'profitability' as additional objective?
- $\triangleright$  Does organization need to audit profitability, efficiency focused controls as legal controls are? How to bridge between legal regmt of ICS vs. practical structure of ICS?
- $\triangleright$  How do you deal with client that is difficult to work with (e.g. not providing info to do your job)?
- $\triangleright$  What is error risk and what is discovery risk? Differences?
- $\triangleright$  With ICS, auditing, IT as an aid, etc. can we ever reach an absolute assurance position?
- $\triangleright$  Why is it hard to have a preventative control in ERP?
- $\triangleright$  Balanced Scorecard is a good tool for measuring and controlling the activities of an organization, which can work perfectly in an ERP environment. If it is used, when should we use the ICS?
- $\triangleright$  There are so many different audits. Year end, transaction, software, etc. Which one is the best for each company to perform?
- $\triangleright$  Different countries have their own version of SOX. How does a company with locations in multiple countries know which version they should follow? Is it all based on *where* they issued stock? Or is there some other reasoning?
- $\triangleright$  Why do you feel that each country has adopted and modified the SOX vs. agreeing and implementing a universal set of laws as the standard for all audits practices?
- $\triangleright$  Who is ultimately responsible for the failure to comply with the SOX laws? What governing body upholds the penalty either on a company level or world level?

## Reading Assignment Questions:

- $\triangleright$  When outsourced transaction audits occur in different country, does outsourcing company have to meetg compliance for both countries if falling under different compliance regions?
- $\triangleright$  Could you please clarify the difference between IT general controls and general application controls? Provide one example for each of those categories.
- $\triangleright$  Do ICS controls that focus on profitability and efficiency need to be audited just as controls focused on legal requirements are?
- $\triangleright$  The concepts of ICS and GRC are introduced in book. I understand ICS is part of integrated GRC approach but sometimes the terms are used interchangeably in book (e.g. section 1.5). What differentiates these practices?